МІНІСТЕРСТВО ОСВІТИ І НАУКИ УКРАЇНИ НАЦІОНАЛЬНИЙ ТЕХНІЧНИЙ УНІВЕРСИТЕТ УКРАЇНИ «КИЇВСЬКИЙ ПОЛІТЕХНІЧНИЙ ІНСТИТУТ імені ІГОРЯ СІКОРСЬКОГО»

# **АВТОМАТИЗАЦІЯ ТА ОСНОВИ АВТОМАТИКИ ПРАКТИКУМ**

**Навчальний посібник**

Рекомендовано Методичною радою КПІ ім. Ігоря Сікорського як навчальний посібник для здобувачів ступеня бакалавра за освітньою програмою «Обладнання фармацевтичних та біотехнологічних виробництв» спеціальності 133 Галузеве машинобудування

Укладачі: В. М. Мельник, О. В. Воробйова

Електронне мережне навчальне видання

Київ КПІ ім. Ігоря Сікорського 2022

Рецензент *Красновид Д.О.,* доцент кафедри конструювання машин КПІ ім. Ігоря Сікорського, канд. техн. наук, доцент

Відповідальний

редактор *Ружинська Л.І.*, канд. техн. наук, доцент

*Гриф надано Методичною радою КПІ ім. Ігоря Сікорського (протокол № 5 від 26.05.2022 р.) за поданням Вченої ради факультету біотехнології і біотехніки (протокол № 10 від 23.05.2022 р.)*

Електронне мережне навчальне видання

# АВТОМАТИЗАЦІЯ ТА ОСНОВИ АВТОМАТИКИ ПРАКТИКУМ

Автоматизація та основи автоматики. Практикум [Електронний ресурс]: навч. посіб. для студ. спеціальності 133 «Галузеве машинобудування», освітньої програми «Обладнання фармацевтичних та біотехнологічних виробництв» / КПІ ім. Ігоря Сікорського; уклад.: В.М. Мельник, О.В. Воробйова. – Електронні текстові дані (1 файл: 2,09 Мбайт). – Київ : КПІ ім. Ігоря Сікорського, 2022. – 60 с.

Посібник містить роз'яснення щодо виконання 9 практичних робіт, передбачених робочою програмою дисципліни «Автоматизація та основи автоматики».

Кожна робота містить індивідуальні варіанти завдань однакового ступеня складності та необхідні теоретичні відомості. Для кожної роботи наводиться зразок її виконання та оформлення, а також приклад програмної перевірки розрахунків та побудови графіків у середовищі системи *MathCad*. В кінці кожної роботи пропонуються контрольні питання для самоперевірки. Для самостійної роботи студентів надається список рекомендованої літератури.

Для студентів спеціальності 133 «Галузеве машинобудування», освітньої програми «Обладнання фармацевтичних та біотехнологічних виробництв» денної форми навчання.

Реєстр. № НП 21/22-431. Обсяг 2,7 авт. арк.

Національний технічний університет України «Київський політехнічний інститут імені Ігоря Сікорського» проспект Перемоги, 37, м. Київ, 03056 [https://kpi.ua](https://kpi.ua/)

Свідоцтво про внесення до Державного реєстру видавців, виготовлювачів і розповсюджувачів видавничої продукції ДК № 5354 від 25.05.2017 р.

КПІ ім. Ігоря Сікорського, 2022

# **ЗМІСТ**

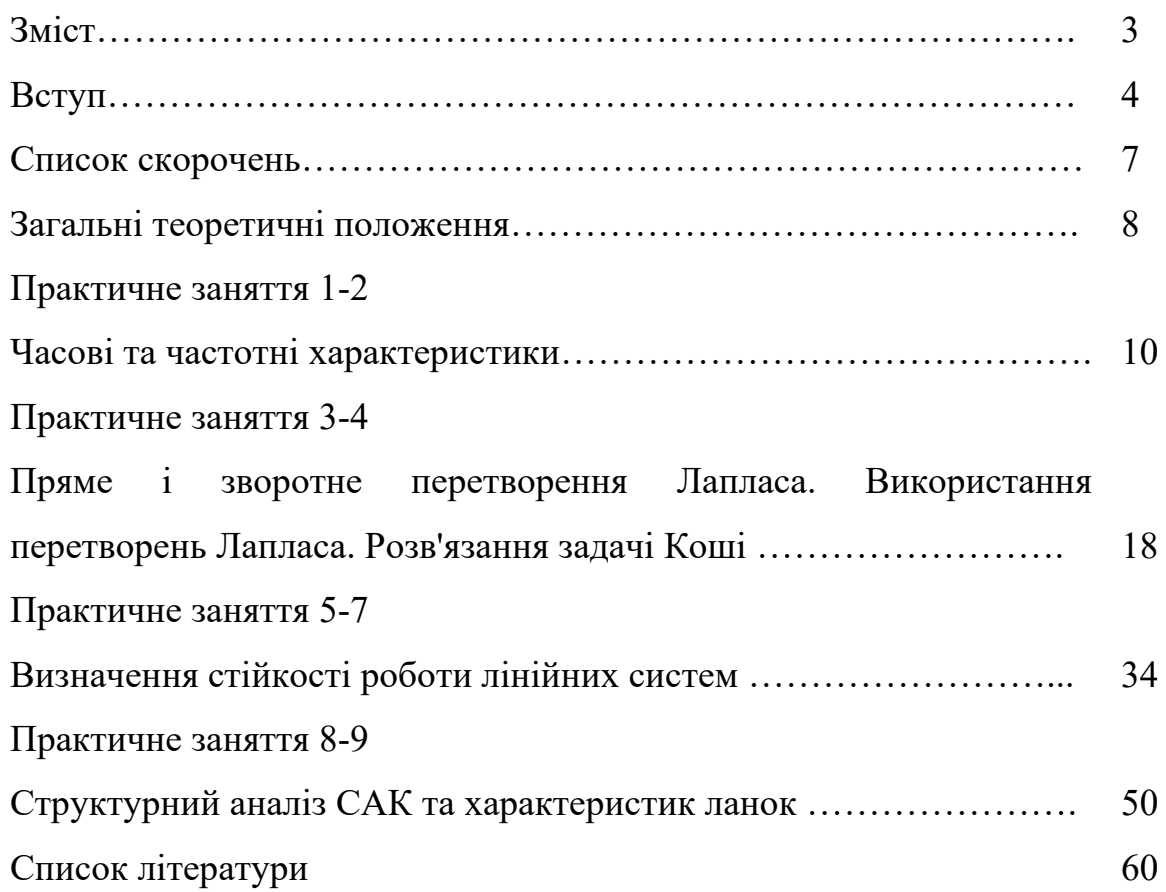

#### СПИСОК СКОРОЧЕНЬ

- САК система автоматичного керування
- САР система автоматичного регулювання
- ОУ об'єкт управління
- ПФ передаточна функція
- ДР диференціальне рівняння
- АЧХ амплітудно-частотна характеристика
- ФЧХ фазово-частотна характеристика
- АФЧХ амплітудно-фазовo-частотна характеристика
- ЛАЧХ логарифмічна амплітуднo-частотна характеристика
- ЛФЧХ логарифмічна фазово-частотна характеристика
- ЕОМ електронно-обчислювальна машина або комп'ютер

#### ВСТУП

Дисципліна «Автоматизація та основи автоматики» відноситься до дисциплін професійної підготовки освітньої програми «Обладнання фармацевтичних та біотехнологічних виробництв» першого (бакалаврського) рівня вищої освіти спеціальності «133 – Галузеве машинобудування».

Автоматизація виробничих процесів створює певні техніко-економічні переваги в усіх галузях України. Вона змінює характер і умови праці на виробництві. Скорочується до мінімуму трудові затрати, понижується психологічне перенавантаження працівника, на ньому залишається лише функції перенастроювання автоматичних систем на нові режими та участь в ремонтно-налагоджувальних роботах. Впровадження автоматизації приносить значний економічний ефект за рахунок заощадження енергетичних ресурсів, збільшення виробничих потужностей та підвищення якості продукції.

Автоматизація фармацевтичних та біотехнологічних виробництв направлена на покращення показників мікробіологічної технології: збільшення кількості продукції, покращення її якості та зниження собівартості завдяки впровадженню автоматичних систем. Виробництво на основі біотехнології та фармації носять багатостадійний характер. Процеси культивування мікроорганізмів проводяться в багатофазних гетерогенних системах з використанням багатокомпонентних живильних середовищ в умовах складних біохімічних механізмів регуляції росту біомаси, підтримання температурного режиму, що і призводить до гострої необхідності автоматичного регулювання цих процесів.

Метою вивчення дисципліни «Автоматизація та основи автоматики» є формування у студентів теоретичних, практичних засад та принципів пов'язаних з прийняттям рішень відносно інтенсифікації існуючих біотехнологічних виробництв, направлених на покращення показників якості фармацевтичного та біотехнологічного виробництва.

Відповідно до освітньої програми дисципліна має забезпечувати:

Загальні компетентності:

- Здатність планувати та управляти часом.

- Навички використання інформаційних і комунікаційних технологій.

Фахові компетентності:

- Здатність застосовувати фундаментальні наукові факти, концепції, теорії, принципи для розв'язування професійних задач і практичних проблем галузевого машинобудування.

- Здатність оцінювати та забезпечувати якість виконуваних робіт.

- Здатність втілювати інженерні розробки у галузевому машинобудуванні з урахуванням технічних, організаційних, правових, економічних та екологічних аспектів за усім життєвим циклом машини: від проектування, конструювання, експлуатації, підтримання працездатності, діагностики та утилізації.

- Здатність оцінювати техніко-економічну ефективність типових систем та їхніх складників на основі застосовування аналітичних методів, аналізу аналогів та використання доступних даних.

- Здатність реалізовувати творчий та інноваційний потенціал у проектних розробках в сфері галузевого машинобудування.

- Здатність систематичного вивчення та аналізу науково-технічної інформації, вітчизняного й закордонного досвіду з відповідного профілю підготовки.

- Здатність брати участь у роботах зі складання наукових звітів з виконаних завдань та у впровадженні результатів досліджень і розробок у галузі машинобудування.

Програмні результати навчання:

- Знання і розуміння засад технологічних, фундаментальних та інженерних наук, що лежать в основі галузевого машинобудування відповідної галузі.

- Аналізувати інженерні об'єкти, процеси та методи.

- Готувати виробництво та експлуатувати вироби, застосовуючи автоматичні системи підтримування життєвого циклу.

- Обирати і застосовувати потрібне обладнання, інструменти та методи.

Навчальний посібник складає учбово-методичну базу для виконання практичних робіт з курсу «Автоматизація та основи автоматики» та включає в себе дев'ять робіт. Їх виконання припускає використання програмного середовища моделювання *MathCad*. Кожна робота містить:

- теоретичні відомості;

- порядок проведення та виконання роботи;

- вихідні дані;

- опис команд *MathCad*, які можуть бути використані при виконанні завдань.

Всі зауваження та побажання, спрямовані на покращення посібника, будуть прийняті авторами із подякою.

#### **ЗАГАЛЬНІ ТЕОРЕТИЧНІ ПОЛОЖЕННЯ**

*Автоматичне управління* – сукупність операцій, необхідних для пуску і зупинки процесу, а також для підтримки чи зміни у необхідному напрямі величин, що характеризують процес.

*Об'єкт управління (ОУ)* – технічний пристрій або фізичний процес, на поведінку якого можна вплинути.

*Управління* – вплив на об'єкт управління з метою зміни поведінки потрібним чином.

При автоматизації будь-якого об'єкта його технічні дані визначають *вхідні* (кількісні) та *вихідні* (якісні) параметри.

До вхідних параметрів відносять фізичні величини, що характеризують сировину та енергетичні потоки.

- Контрольовані (керуючі впливи)

- Неконтрольовані (обурювальні впливи)

Вихідні характеристики характеризують поточний стан системи. Вихідними величинами є поточні витрати готових продуктів, будь-який фізичний, хімічний чи органолептичний показник готового продукту, і навіть режимні показники, такі як температура, тиск тощо.

Зміни якісних параметрів називають *відхиленнями*.

На основі фізичних законів при теоретичних дослідженнях складають математичний опис окремих елементів систем автоматичного керування (САК). Сукупність всіх рівнянь елементів і дає рівняння системи.

Математичну модель систем автоматичного керування використовують для вивчення роботи систем автоматичного регулювання (САР) при встановленому режимі роботи, а також у перехідних режимах.

*Математична модель системи* – це опис процесів, що проходять в системі, мовою математики. Математичний опис може бути аналітичним (за допомогою рівнянь), графічним (за допомогою графіків, структурних схем та графів) і табличним (за допомогою таблиць).

Математична модель однієї і тієї ж системи в залежності від мети дослідження може бути різною. На різних етапах математичного моделювання,

інколи корисно при розв'язанні складної задачі, необхідно починати дослідження з найпростішої моделі, а потім її поступово ускладнювати, щоб враховувати додаткові явища та зв'язки, які на початковому етапі розгляду були відкинуті як несуттєві. Загалом, до математичної моделі пред'являють суперечливі вимоги: з одного боку, вона повинна якомога повніше відображати властивості реальної системи керування, а з іншого боку, бути за можливістю простою, щоб не ускладнювати дослідження.

САК – це об'єкт керування, вимірювання або керуюче обладнання, що об'єднана в одне ціле. Існує два типи САК: замкнуті та розімкнені.

Системи автоматичного керування є динамічними системами, тому їхня якість оцінюється за поведінкою у двох режимах роботи: встановлений (статичний) режим та перехідний (динамічний) режим.

Встановлений (статичний) режим – це реакція системи, що залишається через великий проміжок часу з моменту застосування вхідного сигналу.

Перехідний (динамічний) режим – характеризується переходом динамічної системи з одного рівноважного стану до іншого.

Будь-яка САР складається з 2-х основних елементів: об'єкта регулювання (ОР) та регулятора. Основними властивостями об'єктів регулювання є ємність об'єкта, самовирівнювання, час регулювання та запізнення.

*Ємність об'єкта* – здатність об'єкта акумулювати речовину чи енергію.

*Самовирівнювання* – властивість ОР після внесення обурення (наприклад, порушення рівноваги між припливом та витратою речовини) самостійно, без участі людини або регулятора, переходити до нового рівноважного стану. Самовирівнювання полегшує функціонування регулятора.

Об'єкти регулювання, що володіють властивістю самовирівнювання, називаються *статичними*, а не такими, що мають цю властивість – *астатичними*.

#### **ПРАКТИЧНЕ ЗАНЯТТЯ 1 - 2**

#### ТИПОВІ ЛАНКИ САК.

#### ЧАСОВІ ТА ЧАСТОТНІ ХАРАКТЕРИСТИКИ

Мета роботи: Навчитися в середовищі моделювання *MathСad* розраховувати часові та частотні характеристики типових ланок систем управління.

#### ТЕОРЕТИЧНА ЧАСТИНА

Якісний аналіз та синтез САK практично неможливий без їх адекватного математичного опису. З цією метою в системах виділяють окремі елементи (ланки, підсистеми), для яких при певних припущеннях складають рівняння, що описують поведінку цих елементів. Як правило, до уваги при цьому приймаються головні чинники, що визначають перебіг динамічних процесів в умовах припущень. Фактори, що несуттєво впливають, не враховуються.

Найбільш поширеними формами математичного описy САK є:

- диференціальні рівняння (ДР), представлені в тій чи іншій зручній формі (операторній формі, у формі перетворень Лапласа);

- рівняння станів, коли диференціальні рівняння записуються в векторноматричної формі;

- передаточні функції;

- частотні характеристики (амплітудно-частотні, фазово-частотні, амплітудно-фазово-частотні характеристики);

- нулі і полюси передаточної функції.

У даній роботі здійснюється розрахунок часових і частотних характеристик типових ланок: *інтегруючої, аперіодичної, реально диференціальної та коливальної*. До часових параметрів ланок і систем відносяться перехідна і імпульсна (вагова).

*Передаточна функція (ПФ)* – це відношення зображення Лапласа вихідної величини *y(р)* до зображення Лапласа вхідної величини *x(р*) при нульових початкових умовах  $W(p) = \frac{y(p)}{p}$  $(p)$ 1  $y_1 p + o_0$ 1  $T_1$   $P$   $\cdot$   $u_0$  $(p)$ *m m n n*  $W(p) = \frac{y(p)}{p} = \frac{b_m \cdot p^m + \ldots + b_1 \cdot p^1 + b}{p}$  $=\frac{y(p)}{x(p)} = \frac{b_m \cdot p^m + \ldots + b_1 \cdot p^1 + b_0}{a_n \cdot p^n + \ldots a_1 \cdot p^1 + a_0}, \text{ are } p \text{ - комплекcha}$ 

змінна.

Передаточні функції бувають (табл. 1.1):

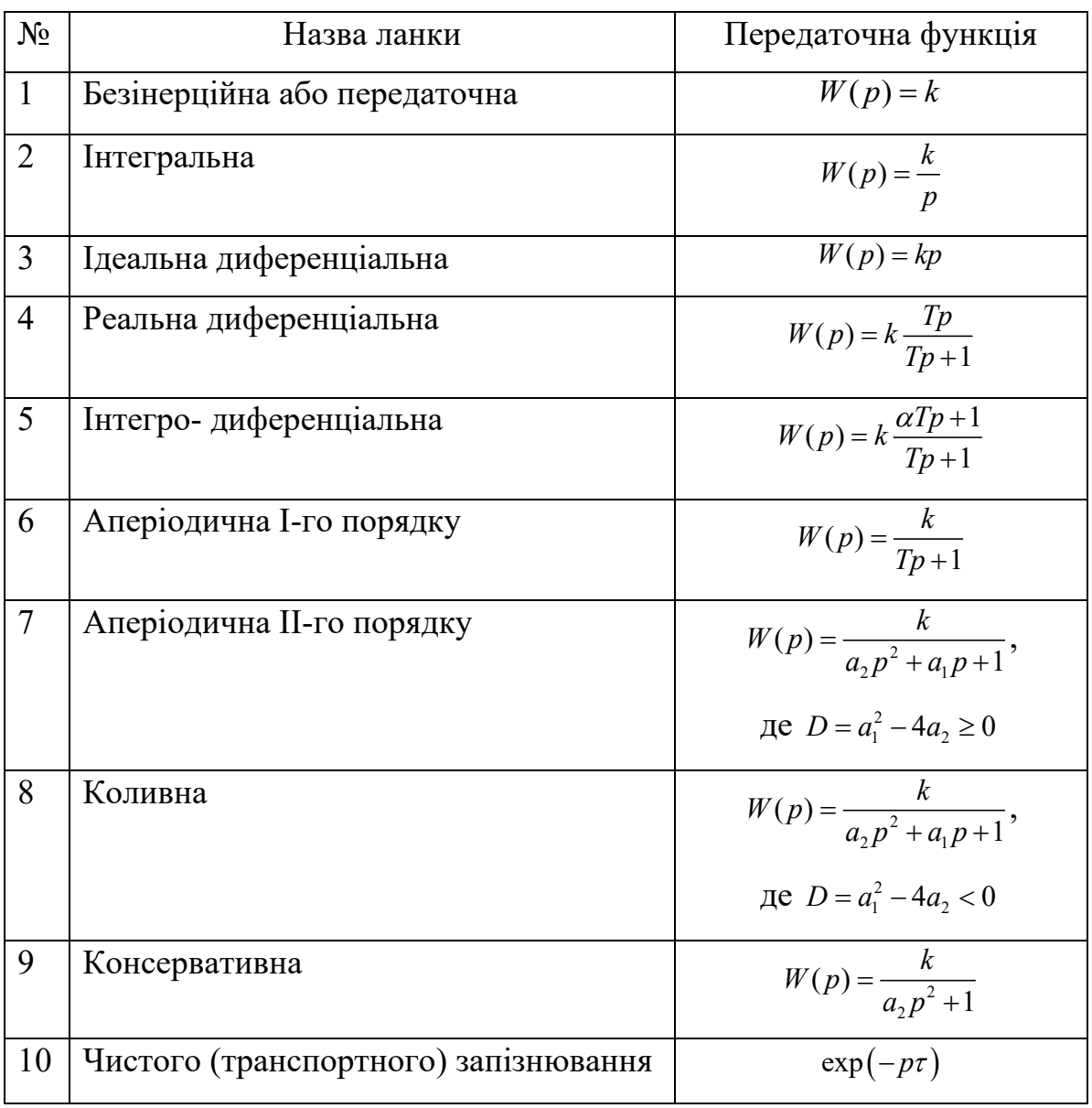

Таблиця 1.1 Передаточні функції типових динамічних ланок

*Перехідна характеристика* описує перехідний процес на виході системи, при подачі на вхід одиничного ступінчастого впливу і визначається за формулою (1.1), використовуючи зворотне перетворення Лапласа:

$$
h(t) = L^{-1}\left\{\frac{W(p)}{p}\right\} \tag{1.1}
$$

де *W*(*p*) − передаточна функція ланки.

Засобами *MathCad* побудова виглядає як приведено на рис. 1.1.

За допомогою вбудованої функції «зворотне перетворення Лапласа» на Панелі інструментів «Символьні перетворення з ключовими словами» **invlaplace** отримаємо такий вираз:

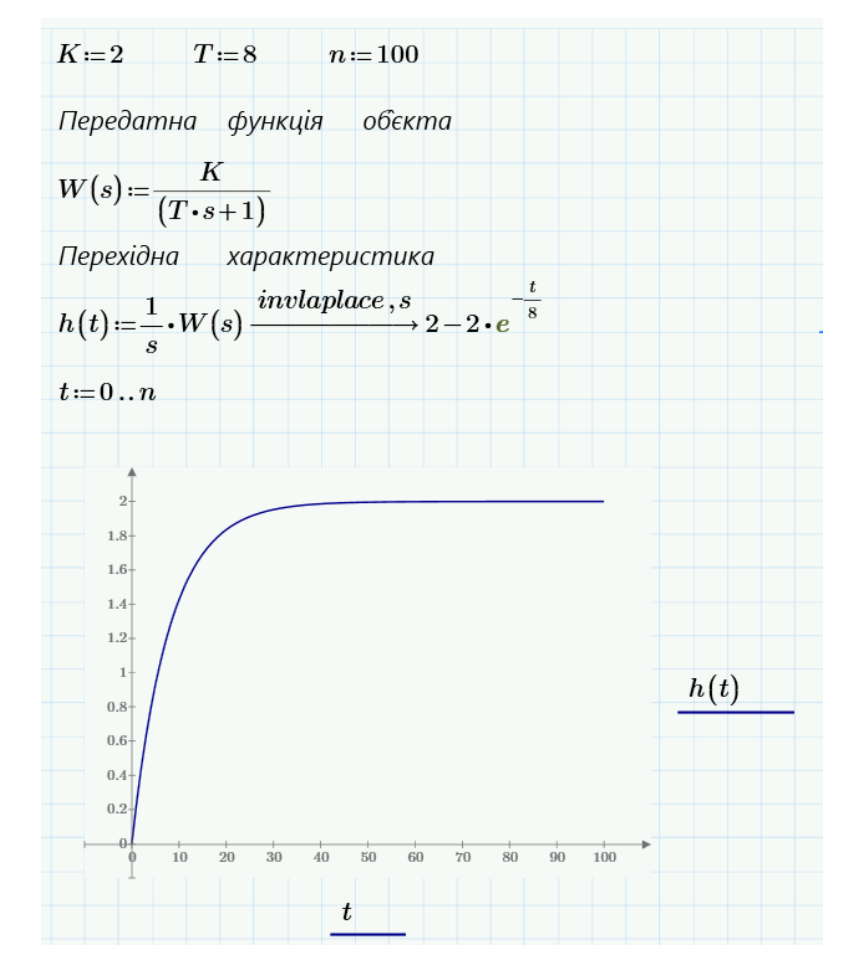

Рис. 1.1 Приклад побудови перехідної характеристики аперіодичної І-го порядку

*Імпульсна (вагова) характеристика* представляє собою реакцію ланки або системи на одиничний імпульс при нульових початкових умовах. При цьому зв'язок між передаточною та імпульсною характеристиками має вигляд:

$$
h(t) = L^{-1}\{W(p)\}\tag{1.2}
$$

Засобами *MathCad* побудова виглядає як приведено на рис. 1.2.

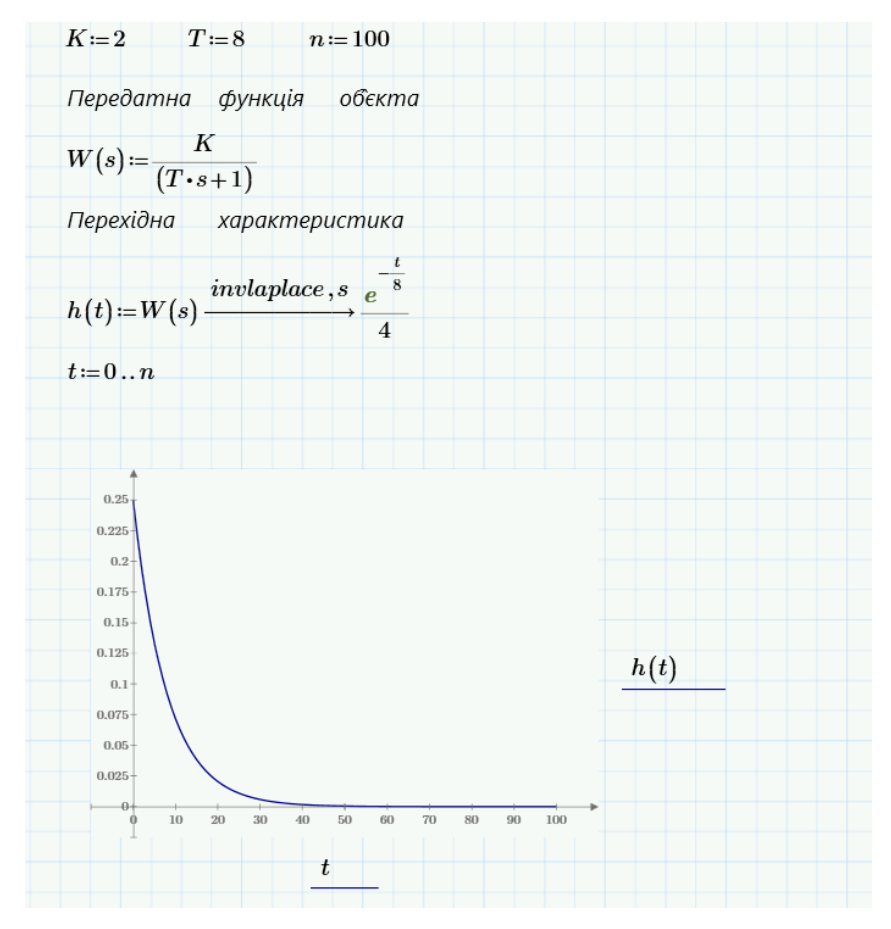

Рис. 1.2. Приклад побудови імпульсної (вагової) характеристики аперіодичної І-го порядку

До частотних характеристик ланок і систем відносяться амплітудночастотна, фазово-частотна, амплітудно-фазово-частотна і логарифмічноамплітудно-частотна характеристики.

*Амплітудно-частотна характеристика (АЧХ)* - залежність відношення амплітуд вихідного і вхідного синусоїдальних сигналів

$$
A(\omega) = |W(j\omega)|e^{j\varphi} = \text{Re}(\omega) + j\,\text{Im}(\omega)
$$
 (1.3)

де *W* (*jω*) − комплексна передаточна функція ланки;

 $\text{Re}(\omega)$ , Im $(\omega)$  – відповідно дійсна та уявна частини  $W(j\omega)$ ;

 $\varphi$  – аргумент *W* (*j* $\omega$ ).

Показує, як елемент пропускає сигнали різної частоти.

Модуль  $|W(j\omega)|$  та аргумент  $\varphi$  комплексної передаточної функції визначають:

$$
\varphi(\omega) = \arctg \frac{\text{Im}(\omega)}{\text{Re}(\omega)},
$$
\n(1.4)

$$
|W(j\omega)| = \sqrt{\text{Re}^2(j\omega) + \text{Im}^2(j\omega)}.
$$
 (1.5)

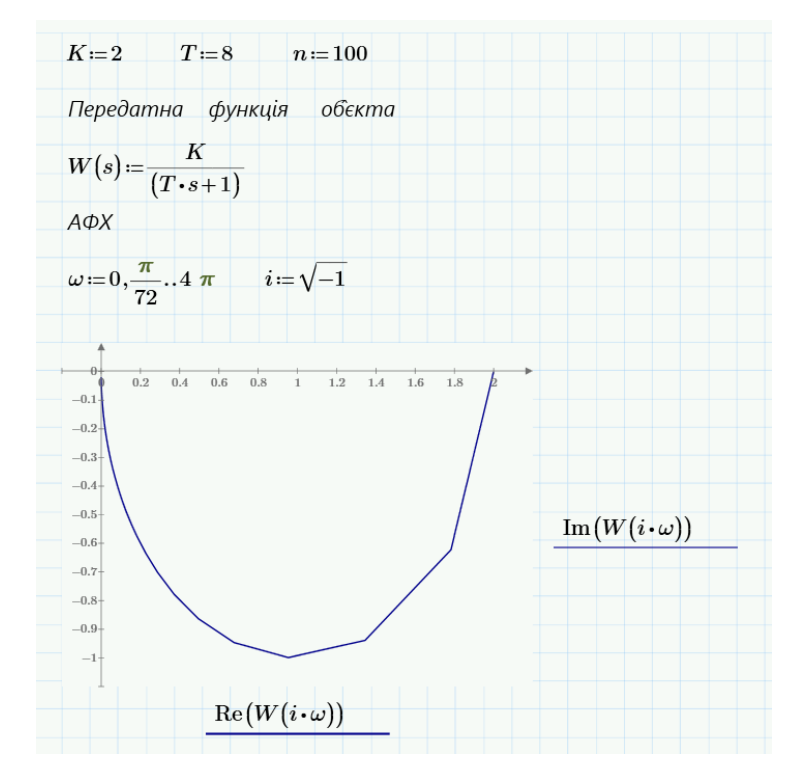

Рис. 1.3 Приклад побудови АФХ аперіодичної І-го порядку

*Фазово-частотна характеристика (ФЧХ)* – залежність фазового зсуву від частоти, яка визначається за формулою:

$$
\varphi(\omega) = \arg(W(j\omega))\tag{1.6}
$$

Показує, яке відставання / випередження вихідного сигналу по фазі створює елемент при різних частотах.

*Амплітудно-фазовo-частотна характеристика (АФЧХ)* – годограф, оцифрований по частоті, яка визначається за формулою:

$$
W(j\omega) = A(\omega)e^{j\varphi(\omega)}
$$
\n(1.7)

*Логарифмічна амплітуднo-частотна характеристика (ЛАЧХ) або діаграма Боде* – залежність логарифма модуля комплексної передаточної функції *lg(A(ω))* від частоти, змінною в логарифмічному масштабі визначається за формулою:

$$
L(\omega) = 20\lg(A(\omega))\tag{1.8}
$$

#### ПОРЯДОК ВИКОНАННЯ РОБОТИ

1. Задаємо коефіцієнти поліномів

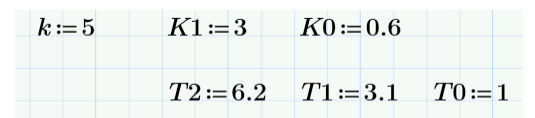

2. Визначаємо нулі і полюси передаточної функції. Для цього використовується на Панелі інструментів «Символьні перетворення з ключовими словами» ‒ **solve** отримаємо корені:

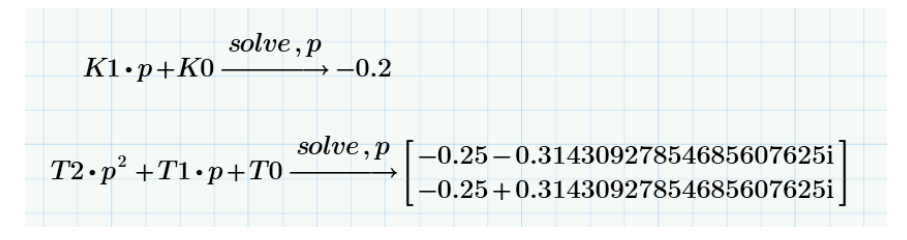

3. Поставити уявну одиницю  $j = \sqrt{-1}$ 

4. Записати частотну передаточну функцію («гаряча» клавіша для отримання дробу /, для показника ступеня ^, для знаку множення \*), виконавши заміну *p =jω*:

$$
W(\omega) \coloneqq k \cdot \frac{K1 \cdot (j \cdot \omega) + K0}{T2 \cdot (j \cdot \omega)^2 + T1 \cdot j \cdot \omega + T0}
$$

Зауваження: 1. Звернути увагу на знак множення в вираженні jω;

2. Зводити в ступень при підстановці не треба!

5. Записати вирази для дійсної та уявної частини АФЧХ:

$$
U(\omega) := Re(W(\omega)) \qquad \qquad V(\omega) := Im(W(\omega))
$$

6. **АФЧХ** в координатах "U (ω) - V (ω)", попередньо поставивши діапазон зміни частоти за допомогою ранжируваної змінної ω:=0,0.05…5 .

7. Записати вираз для АЧХ і ФЧХ у вигляді:

$$
A(\omega) \coloneqq |W(\omega)| \qquad \Psi(\omega) \coloneqq \arg(W(\omega)) \cdot \frac{180}{\pi}
$$

Зауваження. В системі *MathCad* виникають проблеми при побудові ФЧХ з граничним зсувом фаз більшим за ± 180º. В такому випадку можна спробувати побудувати логарифмічні характеристики в іншому

математичному пакеті (наприклад, MATLAB дає можливість побудови діаграми Боде (АФЧХ) без зазначених проблем) або представити передаточну функцію системи у вигляді добутку типових елементарних ланок і записати вирази для ФЧХ як суму складових.

8. Побудувати графіки **АЧХ** в координатах "A (ω) – ω" і **ФЧХ** в координатах " $\Psi(\omega) - \omega$ ".

9. Записати вираз для логарифмічної АЧХ у вигляді:

#### $L(\omega)$ :=20·log( $A(\omega)$ )

10. Побудувати графіки логарифмічною АЧХ і логарифмічною ФЧХ.

Зауваження. 1. На осі частот встановлюємо значення частоти ω і після цього у властивостях графіків («Формат – Осі Х-Y») задаємо логарифмічну шкалу «Графіки – Вісі – Логарифмічний масштаб». Інші налаштування не потрібні.

2. По осі ординат для **ЛАЧХ** встановлюємо L(ω) - ω, де логарифмічний масштаб вже врахований, а для **ЛФЧХ** – Ψ(ω) - ω.

3. Змініть ранжируваних змінних таким чином, щоб початкове значення ω не дорівнювало 0, тому що логарифм нуля дорівнює нескінченності і зобразити це значення на графіку неможливо. Наприклад, так ω:=0.01,0.02…50.

Звіт повинен містити назву роботи, мету, короткі теоретичні відомості, результати побудов часових та частотних характеристик.

#### ВИХІДНІ ДАНІ ДЛЯ ВИКОНАННЯ РОБОТИ

Таблиця 1.2. Вихідні дані

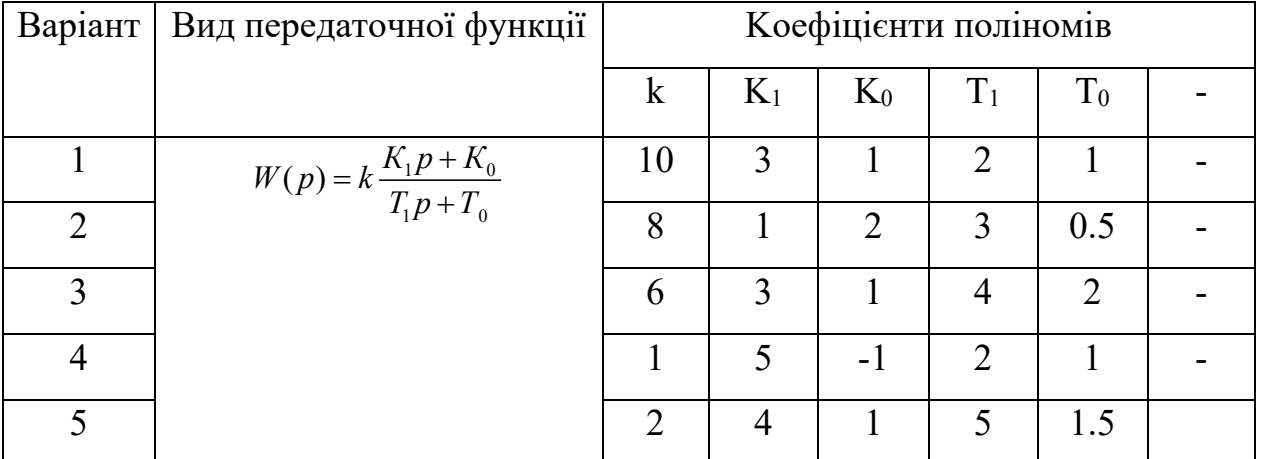

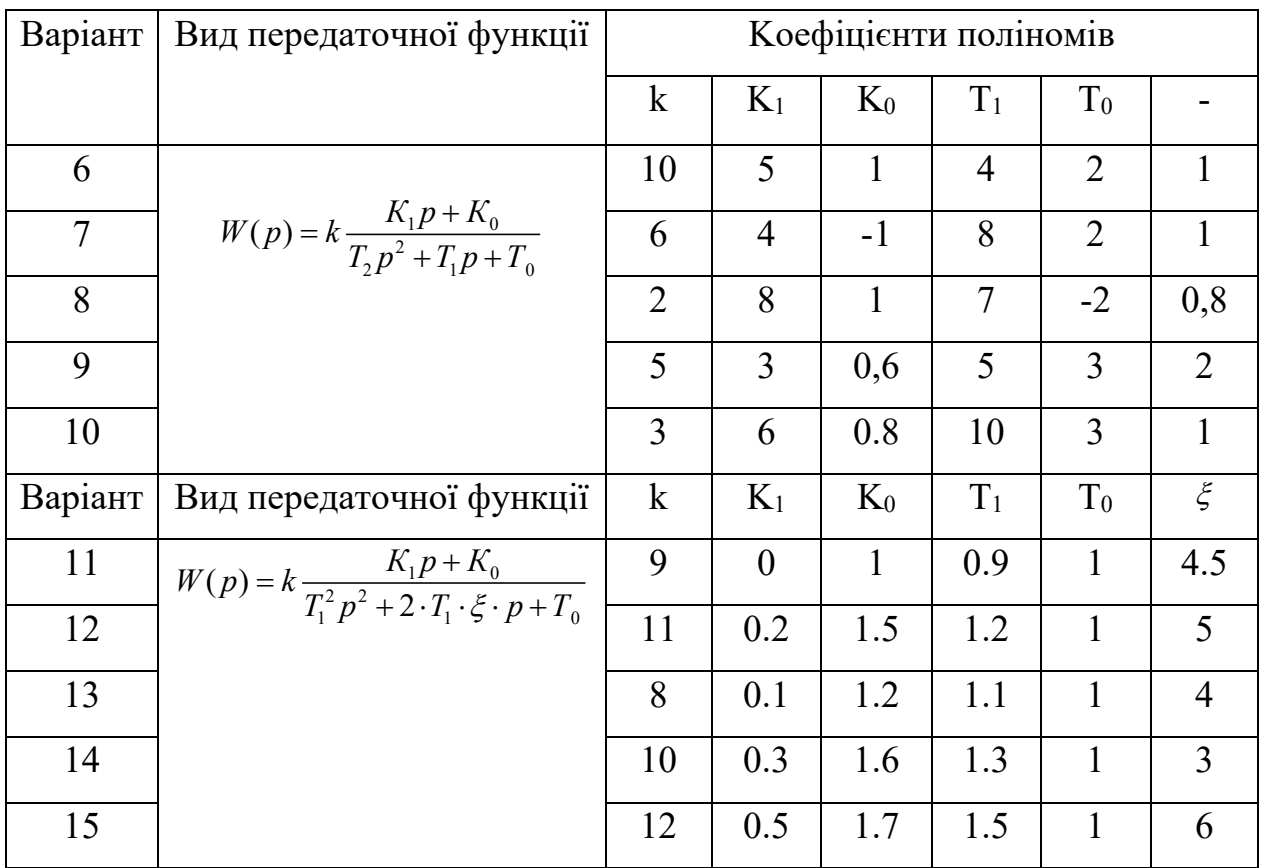

#### КОНТРОЛЬНІ ЗАПИТАННЯ

- 1. Що таке передаточна функція?
- 2. Які Ви знаєте передаточні функції типових динамічних ланок? Напишіть їх передаточні функції
- 3. Як впливає збільшення (зменшення) коефіцієнта k на перехідну характеристику кожної з наведених у табл.. 1.1 ланок?
- 4. Як за виглядом перехідної характеристики ланки визначити параметри її передаточної функції?
- 5. Як побудувати імпульсну перехідну характеристику елемента, якщо відома його передаточна функція?
- 6. Які види частотних характеристик ви знаєте?
- 7. Як, маючи АФХ ланки, побудувати Re(ω) , Im(ω)?
- 8. Що таке ЛАЧХ?

#### **ПРАКТИЧНЕ ЗАНЯТТЯ 3 – 4**

#### ПРЯМЕ І ЗВОРОТНЕ ПЕРЕТВОРЕННЯ ЛАПЛАСА. ВИКОРИСТАННЯ

#### ПЕРЕТВОРЕНЬ ЛАПЛАСА. РОЗВ'ЯЗАННЯ ЗАДАЧІ КОШІ

Мета роботи: Навчитися в середовищі моделювання *MathCad* перетворювати диференційні рівняння в рівняння Лапласа та навчитись розв'язувати задачі Коші.

#### ТЕОРЕТИЧНА ЧАСТИНА

Загальна форма подання диференціальних рівнянь. Дана форма подання в загальному випадку для елемента САК з одним входом і одним виходом має вигляд

 $d_n u_{\text{aux}}^{(n)} + d_{n-1} u_{\text{aux}}^{(n-1)} + \ldots + d_1 u_{\text{aux}}^{(1)} + d_0 u_{\text{aux}} = b_n u_{\text{aux}}^{(m)} + b_{n-1} u_{\text{aux}}^{(m-1)} + \ldots + b_1 u_{\text{aux}}^{(1)} + b_0 u_{\text{aux}} , (2.1)$ Порядок диференціального рівняння елемента САK визначається порядком старшої похідної *п* вихідної координати *uвих*. Похідна від вхідного сигналу в загальному випадку також має місце в системах автоматичного регулювання (САР), що обумовлено наявністю диференціальних складових в алгоритмі роботи керуючого пристрою.

*Форма подання диференціальних рівнянь у вигляді передаточних функцій.* Для уявлення диференціального рівняння в операторній формі до нього застосовують перетворення Лапласа.

Суть перетворення Лапласа в тому, що функцію від часу перетворюють в функцію від комплексної змінної  $s = \sigma + j\omega$ , де  $\sigma$  – дійсна частина,  $\omega$  – уявна частина,  $j = \sqrt{-1}$ .

Функцію іноді називають «**оригінал**», а її перетворення по Лапласу - «**зображення**». Для зображення використовують великі літери.

Символічно перетворення Лапласа прийнято позначати великою літерою *L*. Наприклад,  $L\{f(p)\}=F(p), L\{y(t)\}=Y(t)$ . (Читається: «зображення функції *y(t)* є *Y(p)*» і т. д.).

Зображення функції

$$
F(s) = \int_{0}^{+\infty} e^{-st} f(t) dt = L[f(t)]
$$
\n(2.2)

Оригінал функції

$$
a(s) = \frac{1}{2\pi i} \int_{\sigma - j\infty}^{\sigma + j\infty} e^{st} F(s) dp = L^{-1} [F(s)] \qquad (2.3)
$$

Формально в диференціальному рівнянні похідні замінюють на оператор диференціювання *p*:

$$
(d_n s^n + d_{n-1} s^{n-1} + \dots + d_1 s + d_0) u_{\text{aux}} = (b_m s^m + b_{m-1} s^{m-1} + \dots + b_1 s + b_0) u_{\text{ax}} \tag{2.4}
$$

Позначимо поліноми

$$
D(s) = d_n s^n + d_{n-1} s^{n-1} + \dots + d_1 s + d_0
$$
  

$$
B(s) = b_m s^m + b_{m-1} s^{m-1} + \dots + b_1 s + b_0
$$

Тоді отримуємо рівняння 2.2 в більш компактній формі

$$
D(s)u_{\text{aux}} = B(s)u_{\text{ax}} \tag{2.5}
$$

Ставлення полінома *B(p)* при вхідній координаті *uвх* до поліному *D(p)* при вихідній координаті *uвих* називається *передаточною функцією в операторній формі*:

$$
W(p) = \frac{B(p)}{D(p)} = \frac{b_m \cdot s^m + \dots + b_1 \cdot s^1 + b_0}{d_n \cdot s^n + \dots + d_1 \cdot s^1 + d_0}
$$
 (2.6)

#### *Виконання прямих і зворотних перетворень Лапласа в пакеті MathCad.*

Пряме перетворення Лапласа виконується двома способами: вибором меню Символіка \ Трансформація \ Лапласа, або використанням функції *laplace* (рис 2.1) з панелі символічних операторів в *MathCad*.

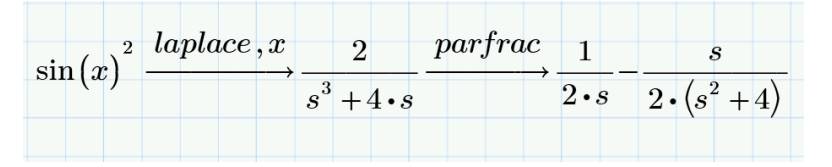

Рис. 2.1 Приклад виконання зворотнього перетворення Лапласа

Зворотне перетворення Лапласа виконується двома способами: вибором меню Символіка \ Трансформація \ Зворотній Лаплас, або використанням функції *invlaplace* (рис. 2.2) з панелі символічних операторів.

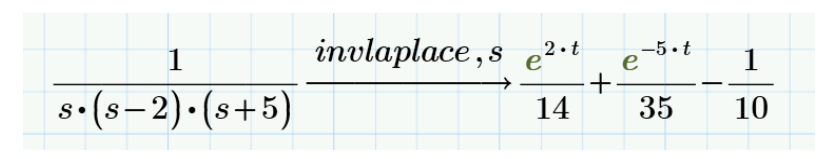

Рис. 2.2 Приклад виконання зворотнього перетворення Лапласа з використанням функції *invlaplace*

В деяких випадках може знадобитись операція *parfrac* (рис. 2.3) з панелі символічних операторів для отримання простих дробів та для спрощення –

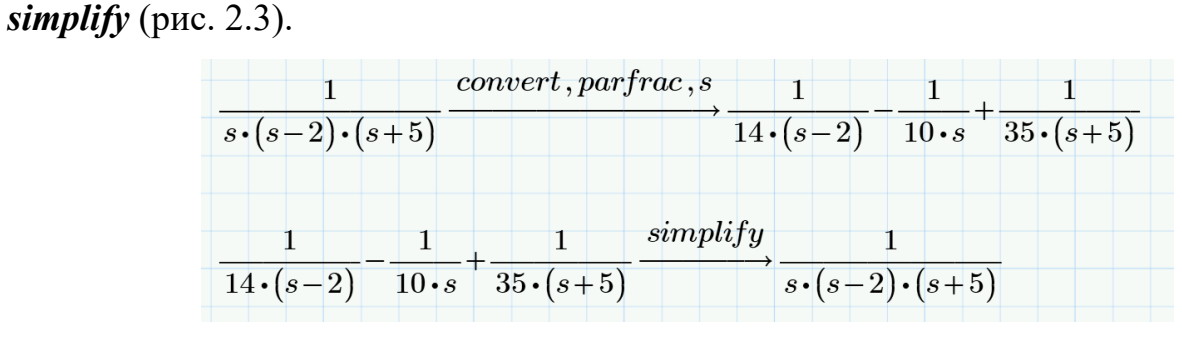

Рис. 2.3 Приклад використанням функцій *parfrac* та *simplify*

|                |                                   |                                                                 | таолиця 2.1 Оригніали та іх зоораження |                                                                                      |                                                                |  |  |  |
|----------------|-----------------------------------|-----------------------------------------------------------------|----------------------------------------|--------------------------------------------------------------------------------------|----------------------------------------------------------------|--|--|--|
| $N_2$          | $f(t)$ - оригінал                 | $F(s)$ -<br>зображення                                          | $N_2$                                  | $f(t)$ - оригінал                                                                    | $F(s)$ -<br>зображення                                         |  |  |  |
| $\mathbf{1}$   | 1(t)                              | $rac{1}{s}$                                                     | 10                                     | ch t                                                                                 | $\frac{p}{s^2-\omega^2}$                                       |  |  |  |
| $\overline{2}$ | $\mathbf t$                       | $rac{1}{s^2}$                                                   | 11                                     | $e^{\alpha t}$ sin $\omega t$                                                        | $\omega$<br>$\sqrt{(s-\alpha)^2+\omega^2}$                     |  |  |  |
| $\overline{3}$ | $1(t-\tau), \tau > 0$             | $\frac{1}{s}e^{-\tau s}$                                        | 12                                     | $e^{\alpha t}$ cos $\omega t$                                                        | $\frac{s-\alpha}{(s-\alpha)^2+\omega^2}$                       |  |  |  |
| $\overline{4}$ | $e^{\alpha t}$                    | $\left  \begin{array}{c} 1 \end{array} \right $<br>$s - \alpha$ | 13                                     | $t \sin \omega t$                                                                    | $2s\omega$<br>$\sqrt{(s^2+\omega^2)^2}$                        |  |  |  |
| 5              | $t^n, n \in N$                    | $\frac{n!}{s^{n+1}}$                                            | 14                                     | $t \cos \omega t$                                                                    | $s^2-\omega^2$<br>$\sqrt{(s^2+\omega^2)^2}$                    |  |  |  |
| 6              | $t^n \cdot e^{\alpha t}, n \in N$ | n!<br>$\overline{(s-\alpha)^{n+1}}$                             | 15                                     | $e^{-\alpha t}-e^{-\beta t}$<br>$\sqrt{\beta-\alpha}$                                | $(s+\alpha)(s+\beta)$                                          |  |  |  |
| $\overline{7}$ | $\sin \omega t$                   | $\frac{\omega}{s^2 + \omega^2}$                                 | 16                                     | $\frac{1}{\alpha\beta}+\frac{\beta e^{-\alpha t}-\alpha e^{-\beta t}}{\beta-\alpha}$ | $s(s+\alpha)(s+\beta)$                                         |  |  |  |
| 8              | $\cos \omega t$                   | $\frac{s}{s^2 + \omega^2}$                                      | 17                                     | $\cos^2 \omega t$                                                                    | $s^2+2\omega^2$<br>$\overline{s^2(s^2+4\omega^2)}$             |  |  |  |
| 9              | $\sin t$                          | $\frac{\omega}{s^2-\omega^2}$                                   | 18                                     | $\sin^2\omega t$                                                                     | $2\omega^2$<br>$\frac{s^2(s^2+4\omega^2)}{s^2(s^2+4\omega^2)}$ |  |  |  |

Таблиця 2.1 Оригінали та їх зображення

#### **Важливі властивості перетворень Лапласа.**

1. Властивість лінійності. Нехай *α* і *β* – *const* (комплексні).

$$
\alpha \cdot f(t) + \beta \cdot g(t) \Rightarrow \alpha \cdot F(s) + \beta \cdot G(s) \tag{2.7}
$$

2. Теорема подібності. Для будь-якого постійного α справедливо.

$$
f(\alpha t) \Rightarrow \frac{1}{\alpha} F(\frac{s}{\alpha})
$$
 (2.8)

3. Диференціювання оригіналу.

$$
f'(t) \to s \cdot F(s) - f(0) = s \cdot F(s) - f_0,
$$
  
\n
$$
f''(t) \to s^2 \cdot F(s) - s \cdot f(0) - f'(0) = s^2 \cdot F(s) - s \cdot f_0 - f_1,
$$
  
\n
$$
f'''(t) \to s^3 \cdot F(s) - s^2 \cdot f(0) - s \cdot f'(0) - f''(0) = s^3 \cdot F(s) - s^2 \cdot f_0 - s \cdot f_1 - f_2
$$
  
\n... ... ...  
\n
$$
f^{(n)}(t) \to s^{n} \cdot F(s) - s^{n-1} \cdot f(0) - s^{n-2} \cdot f'(0) - \dots - f^{n-1}(0),
$$

де *f* (0), *f* ′(0) – початкові умови при *t* = + 0. Зверніть увагу, як будуть змінюватись вирази, якщо всі початкові умови нульові!

4. Інтегрування оригіналу зводиться до поділу зображення підінтегральної функції на *s.*

$$
\int_{0}^{\tau} f(t)dt \rightarrow \frac{F(s)}{s}
$$
 (2.10)

5. Теореми зсуву (запізнювання). Якщо  $f(t) \leftarrow F(s)$  то для будь-якого комплексного  $s_0$  і позитивного числа  $\tau > 0$  справедливо:

- в області оригіналів  $e^{s_0 t} f(t) \rightarrow F(s - s_0)$ 

- в області зображень  $f(t-\tau) \rightarrow e^{-st} F(s)$ 

6. Теорема множення (згортка функцій). Добуток двох зображень  $F(s)$  *і*  $G(s)$  теж має зображенням  $F(s) \cdot G(s) \rightarrow \int f(\tau) \cdot g(t-\tau)$ *t*  $F(s) \cdot G(s) \rightarrow \int f(\tau) \cdot g(t-\tau) d\tau$ 0  $(s) \cdot G(s) \rightarrow | f(\tau) \cdot g(t-\tau) d\tau$ 

# **Рішення задачі Коші для звичайних лінійних диференціальних рівнянь з постійними коефіцієнтами.**

Розглянемо лінійне диференціальне рівняння

$$
x^{(n)}(t) + a_1 x^{(n-1)}(t) + \dots + a_{n-1} x'(t) + a_n x(t) = f(t)
$$
\n(2.11)

де  $a_n$  – дійсні числа.

Потрібно знайти рішення диференціального рівняння (2.11), яке задовольняє початковим умовам

$$
x(0) = x_0
$$
,  $x'(0) = x'_0$ , ...,  $x^{(n-1)}(0) = x_0^{(n-1)}$ 

де  $x_0, x'_0, ..., x_0^{(n-1)}$  – задані числа.

Зробимо припущення, що шукана функція *x(t)*, всі її похідні, а також функція *f(t)* є оригіналами. Нехай *x(t)* ← *X(s)*, *f(t)* ← *F(s).* За формулами диференціювання оригіналів (2.9). Тоді отримуємо:

$$
x'(t) \leftarrow s \cdot X - x_0, \quad x''(t) \leftarrow s^2 \cdot X - s \cdot x_0 - x'_0, \dots
$$
  

$$
x^{(n-1)}(t) \leftarrow s^{n-1} \cdot X - s^{n-2}x_0 - \dots - x_0^{(n-2)}, \quad x^n(t) \leftarrow s^n \cdot X - s^{n-1} \cdot x_0 - \dots - x_0^{(n-1)}
$$

Перейдемо від диференціального рівняння (2.11) до рівняння в зображеннях:

$$
s^{n} \cdot X - s^{n-1}x_0 - \dots - x_0^{(n-1)} + a(s^{n-1}X - s^{n-2}x_0 - \dots - x_0^{(n-2)}) + \dots + a_{n-1}(s \cdot X - x_0) + a_nX = F
$$

Перепишемо його так  $Q_n(s)X(s) = F(s) + R_{n-1}(s)$ ,

де

$$
Q_n(s) = s^n + a_1 s^{n-1} + \dots + a_{n-1} s + a_n,
$$
  
\n
$$
R_{n-1}(s) = s^{n-1} x_0 + \dots + x_0^{n-1} + a_1 \left( s^{(n-2)} x_0 + \dots + x_0^{(n-2)} \right) + \dots + a_{n-1} x_0
$$

Знаходимо так зване операторне рішення рівняння:

$$
X(s) = \frac{F(s) + R_{n-1}(s)}{Q_n(s)}
$$
(2.12)

Знайшовши оригінал *x(t)* по його зображенню *X(s)*, ми отримаємо тим самим рішення задачі Коші для диференціального рівняння (2.9).

# МЕТОДИЧНИЙ ПРИКЛАД

**Задача 1.** Знайти зображення функції  $f(x) = x^2 + 4$ .

$$
L\{x^2(t)\} = \frac{2}{s^3}, \quad L\{4(t)\} = \frac{4}{s}
$$

Звідки  $F(s) = \frac{2}{s^3} + \frac{1}{s^3}$ 2 4  $\frac{1}{3} + \frac{1}{3}$ . Перевіряємо в програмі *MathCad*

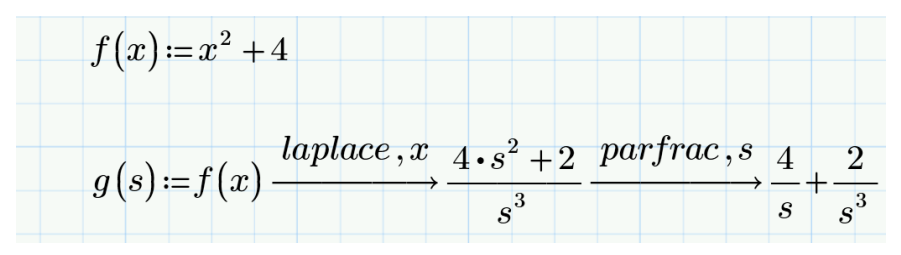

Рис. 2.4 Приклад знаходження зображення функції

**Задача 2.** Знайти оригінал функції — 10  $s^2 - 8s + 20$ 

У таблиці оригіналів і зображень (табл. 2.1) можна знайти зображення у вигляді  $\frac{\omega}{\left( s-\alpha \right)^2+\omega^2}$  $-\alpha)^2 + \omega$ , де *α* і *ω* постійні величини. Виділимо в знаменнику

вихідного дробу повний квадраг 
$$
\frac{10}{s^2 - 8s + 20} = \frac{10}{(s^2 - 2 \cdot 4s + 16) + 4} = \frac{2 \cdot 5}{(s^2 - 4)^2 + 2^2}
$$

Порівнюючи з табличною формою, отримуємо α = 4 і *ω* = 2. Виділивши в чисельнику співмножник *ω* = 2, отримуємо остаточно вираз, що є табличним зображенням  $5 \cdot \frac{2}{(s^2-4)^2+2^2}$  оригіналом якого є функція  $e^{\alpha t} \cdot \sin \omega t$ . Отже, отримуємо оригінал  $5 \cdot e^{4t} \cdot \sin 2t$ .

Перевіряємо правильність в *MathCad*

|                        | invlaplace<br>$\rightarrow 5 \cdot \sin(2 \cdot t) \cdot e^{4 \cdot t}$ |
|------------------------|-------------------------------------------------------------------------|
| $s^2 - 8 \cdot s + 20$ |                                                                         |

Рис. 2.5 Приклад знаходження оригіналу функції

**Задача 3.** Знайти рішення диференціального рівняння при заданих початкових умовах  $x''$ –3 $x'$ –4 $x=4t-5$ ,  $x(0)=-1$ ,  $x'(0)=2$ .

Використовуючи властивість диференціювання оригіналів (2.9), знаходимо зображення змінної і її похідних з урахуванням початкових умов:

 $L\{x(t)\}=X(s)$ ,

 $L{x'(t)} = sX(s) - x(0)$ , враховуючи початкову умову  $x(0) = -1$ , перетворюємо  $\text{dy}$ HKIIIIO:  $L\{x'(t)\} = sX(s) - (-1) = sX(s) + 1.$ 

*L{x"(t)}=s<sup>2</sup> X(s)-s·x(0) – x'(0)*, враховуючи початкові умови *x(0)=‒1, x'(0)=2*, перетворюємо: *L{x"(t)}=s<sup>2</sup> X(s)-s·(-1) – 2= s<sup>2</sup> X(s)+s – 2.*

НЕ плутаємося в знаках!

Тепер розбираємося з правою частиною, в якій знаходиться многочлен *4t‒5*. В силу того ж правила лінійності перетворення Лапласа, з кожним доданком працюємо окремо.

$$
L{4t} = \frac{4}{s^2}, L{5} = \frac{5}{s}
$$

Підставляємо знайдені зображення в початкове рівняння:

$$
s^{2}X(s) + s - 2 - 3(sX(s) + 1) - 4X(s) = \frac{4}{s^{2}} - \frac{5}{s}
$$

Розкриваємо дужки та приводимо подібні доданки в лівій частині

$$
s^{2}X(s) + s - 5 - 3sX(s) - 4X(s) = \frac{4}{s^{2}} - \frac{5}{s}
$$

Зліва залишаємо складові в яких присутній *Х(s)*, а інші складові переносимо направо зі зміною знаку:

$$
s^{2}X(s) - 3sX(s) - 4X(s) = 5 - s + \frac{4}{s^{2}} - \frac{5}{s}
$$

У лівій частині виносимо за дужки рішення *Х(s)*, а в правій частині зводимо вираз до спільного знаменника:

$$
(s2 - 3s - 4)X(s) = \frac{-s3 + 5s2 - 5s + 4}{s2}
$$

Многочлен зліва слід розкласти на множники (якщо це можливо). Вирішуємо квадратне рівняння:

$$
s2-3s-4=0,
$$
  
\n
$$
D = 9 + 16 = 25, \quad \sqrt{D} = 5
$$
  
\n
$$
s1 = -1, \quad s2 = 4
$$
  
\n
$$
s2-3s-4 = (s + 1)(s - 4)
$$

Отже, отримуємо такий вираз:

$$
(s+1)(s-4)X(s) = \frac{-s^3 + 5s^2 - 5s + 4}{s^2}
$$

Переносимо  $(s+1)(s-4)$  в праву частину

$$
X(s) = \frac{-s^3 + 5s^2 - 5s + 4}{s^2(s+1)(s-4)}
$$

Використовуючи метод невизначених коефіцієнтів виконуємо операторне рішення рівняння за допомогою розкладання на суми елементарних дробів:

$$
\frac{A}{s} + \frac{B}{s^2} + \frac{C}{s+1} + \frac{D}{s-4} = \frac{-s^3 + 5s^2 - 5s + 4}{s^2(s+1)(s-4)}
$$
  
\n
$$
As(s+1)(s-4) + B(s+1)(s-4) + Cs(s-4) + Ds^2(s+1) = -s^3 + 5s^2 - 5s + 4
$$
  
\n
$$
A(s^3 - 3s^2 - 4s) + B(s^2 - 3s - 4) + C(s^3 - 4s^2) + D(s^3 + s^2) = -s^3 + 5s^2 - 5s + 4
$$
  
\n
$$
As^3 - 3As^2 - 4As + Bs^2 - 3Bs - 4B + Cs^3 - 4Cs^2 + Ds^3 + Ds^2 = -s^3 + 5s^2 - 5s + 4
$$
  
\n
$$
(A + C + D)s^3 + (-3A + B - 4C + D)s^2 + (-4A - 3B)s - 4B = -s^3 + 5s^2 - 5s + 4
$$

Прирівнюємо коефіцієнти при відповідних ступенях і вирішимо таку систему:

$$
\begin{cases}\nA + C + D = -1 \\
-3A + B - 4C + D = 5 \\
-4A - 3B = -5\n\end{cases}\n\Rightarrow\n\begin{cases}\nA + C + D = -1 \\
-3A - 4C + D = 6 \\
-4A = -8\n\end{cases}\n\Rightarrow\n\begin{cases}\nC + D = -3 \\
-4C + D = 12 \\
A = 2\n\end{cases}\n\Rightarrow\n\begin{cases}\nA = 2 \\
B = -1 \\
C = -3\n\end{cases}
$$
\n $\Rightarrow$ \n $\begin{cases}\nA = 2 \\
B = -1 \\
D = 0\n\end{cases}$ 

Отже, знаючи коефіцієнти, записуємо:

$$
X(s) = \frac{2}{s} - \frac{1}{s^2} - \frac{3}{s+1}.
$$

Заключний етап завдання полягає в тому, щоб за допомогою зворотного перетворення Лапласа перейти від зображень до відповідних оригіналів.

$$
L^{-1}\left\{\frac{2}{s}\right\} = 2, \quad L^{-1}\left\{\frac{1}{s^2}\right\} = t, \quad L^{-1}\left\{\frac{3}{s+1}\right\} = 3 \cdot \frac{1}{s-(-1)} = 3e^{-t}
$$

Відповідь:  $x(t) = 2 - t - 3e^{-t}$ 

Перевіряємо в програмі MathCad (рис. 2.6)

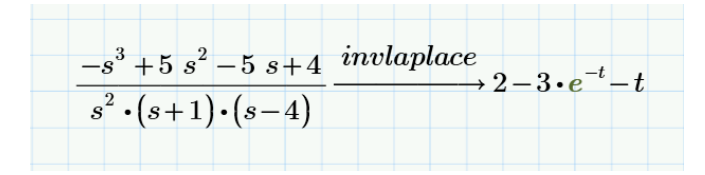

Рис. 2.6 Приклад знаходження оригіналу функції

Задача 4. Вирішити диференціальне рівняння (завдання Коші)  $x''+x = 1$ ; при початкових умовах  $x(0) = 0$ .  $x'(0) = 0.$ 

Використовуючи властивість диференціювання оригіналів (2.9), знаходимо зображення змінної та її похідних з урахуванням початкових умов:

$$
L\{x(t)\}=X(s),\ L\{x'(t)\}=sX(s)-x(0)=s\ X(s),\ L\{x''(t)\}=s^2X(s)-s\cdot x(0)-x'(0)
$$

3 таблиці перетворень Лапласа  $(s^2 + 1)X(s) = \frac{1}{s} \rightarrow X(s) = \frac{1}{s(s^2 + 1)}$ .

Розкладемо на прості дроби  $X(s) = \frac{1}{s} - \frac{s}{s^2 + 1}$ .

По таблиці знайдемо  $x(t) = 1 - \cos t$ .

В останніх версіях *MathCad* з'явилась функція *odesolve*  $(x, b)$  (ordinary differential equation solution – рішення звичайного диференціального рівняння), що дозволяє розв'язувати рівняння без його перетворення. Тут в дужках  $x$ змінна інтегрування,  $b$  – верхня межа зміни аргументу. Нижня межа дорівнює нулю.

Для того щоб задати диференціальне рівняння та задати виконання команди *odesolve* необхідно викликати «Блок рішень» на панелі задач. В програмі MathCad Prime знак похідної набирається Ctrl+Є, а для знаку «=» - $Ctrl+ \langle \langle = \rangle$ .

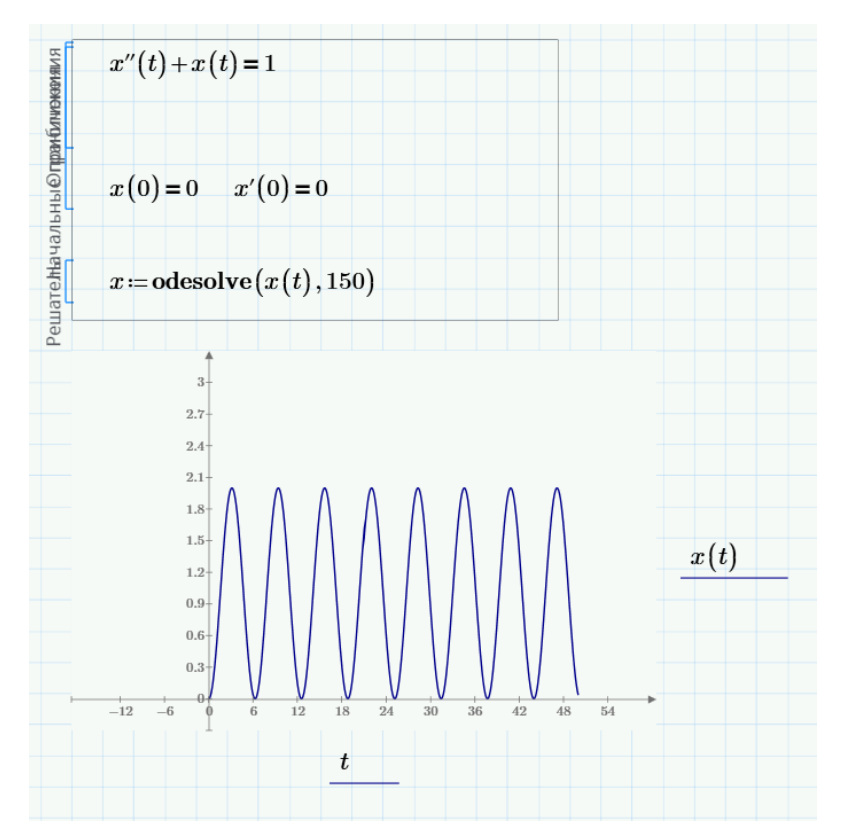

Рис. 2.7 Приклад визначення рівняння (завдання Коші)

**Задача 5.** Вирішити диференціальне рівняння (завдання Коші)

2 , 2 2  $,2$  $y' = -y + (1 - x^2 - y^2)$  $y = x + (1 - x^2 - y^2)$  $x' = -y + (1 - x^2 - y^2)x$  $y' = x + (1 - x^2 - y^2)y$  $\begin{cases} x' = -y + (1 - x^2 - y) \\ 0 & \text{if } 0 \leq x \leq 1 \end{cases}$  $y' = x + (1 - x^2 -$ , при початкових умовах *х(0)=0*, *у(0)=0* та

діапазоном аргумента графіка 0…20.

Для вирішення в програмі *MathCad* задаємо (рис. 2.8):

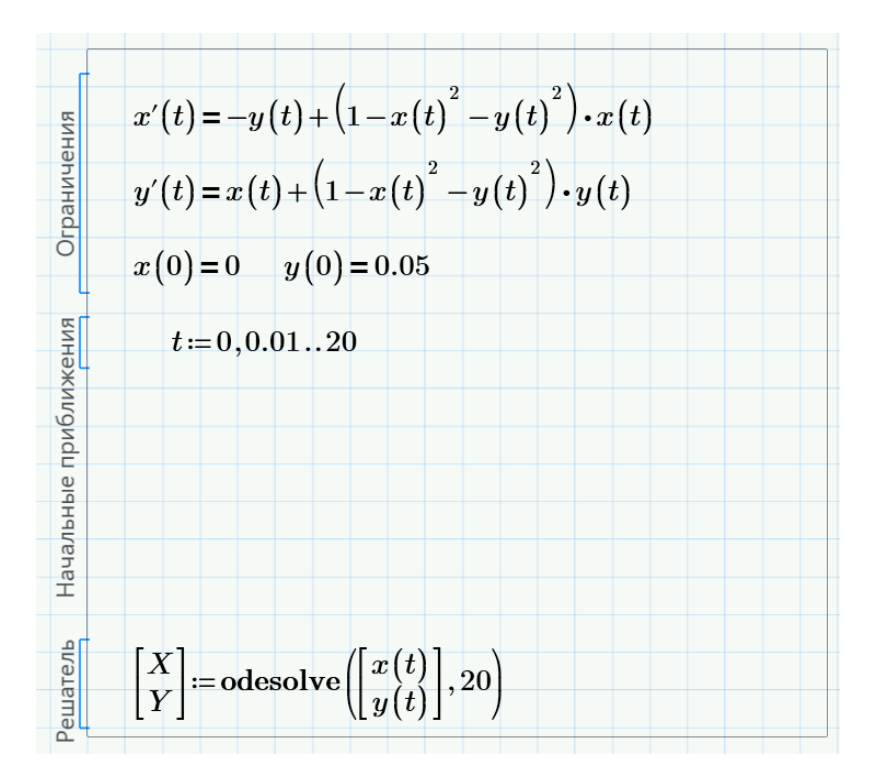

Рис. 2.8 Приклад визначення диференційного рівняння (завдання Коші)

Та побудуємо графіки (рис. 2.9 та 2.10)

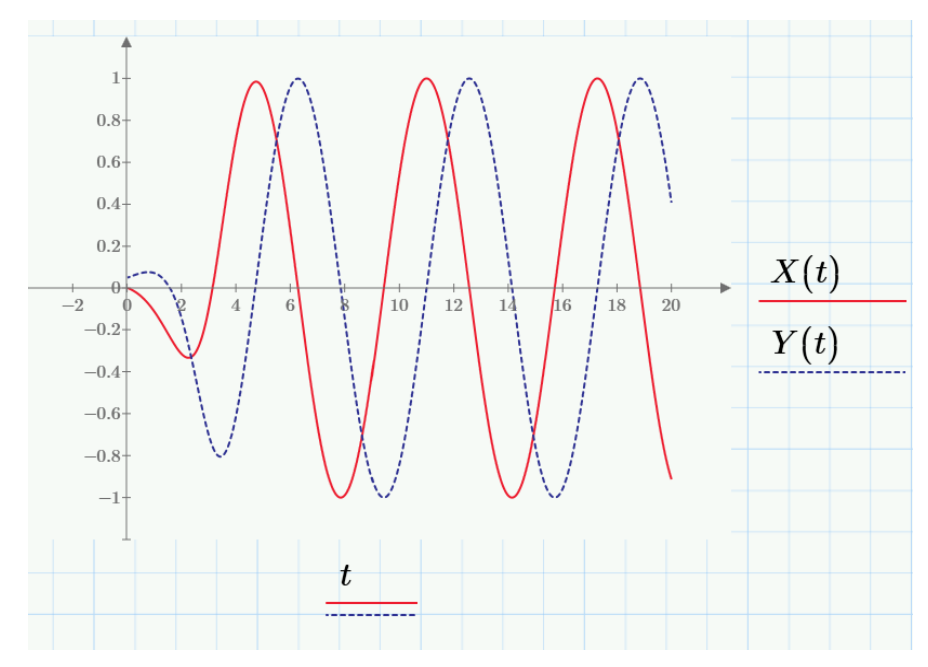

Рис. 2.9 Побудований графік в пакеті *MathCad*

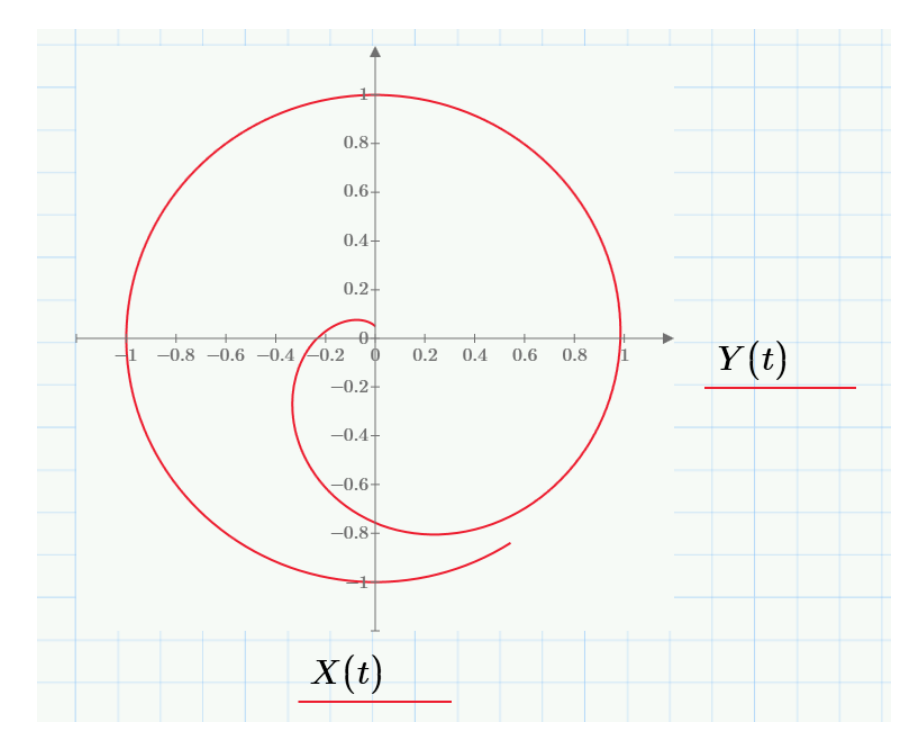

Рис. 2.10 Побудований графік в пакеті *MathCad*

#### ПОРЯДОК ВИКОНАННЯ РОБОТИ

- 1. Увійти в систему *MathCad.* Уважно ознайомитися з описом практичної роботи
- 2. Виконати засобами пакета *MathCad* послідовність завдань із зазначеного викладачем варіанту. Рішення задач оформити у вигляді єдиного документа. Кожне завдання обов'язково супроводжувати коментарями.
- 3. Знайти рішення диференціального рівняння (задача Коші) при заданих початкових умовах  $a \cdot x'' + b \cdot x' + c \cdot x + d = f(t)$ ,  $x(0)=A$ ,  $x'(0)=B$ . При вирішенні використовувати параметри і умови, задані в табл. 2.1.

Таблиця 2.1 Вихідні дані

| Варіант | $\boldsymbol{a}$ |        |        | $\mathcal{A}$ | f(t)      |      | $\boldsymbol{B}$ |
|---------|------------------|--------|--------|---------------|-----------|------|------------------|
|         | ↑                | 0.3    | $\sim$ |               | 2         | 10   |                  |
| റ       | $\mathbf 2$      |        |        |               |           |      |                  |
| ∍       |                  | $-2$   | 0.75   | 1.5           | 4t        | $-2$ |                  |
|         | 2                |        |        |               | cos(t)    |      |                  |
|         |                  |        | $\sim$ |               | $\sin(t)$ |      |                  |
|         |                  | $-1.5$ |        | $-1.2$        | $t+1$     | 0.5  |                  |

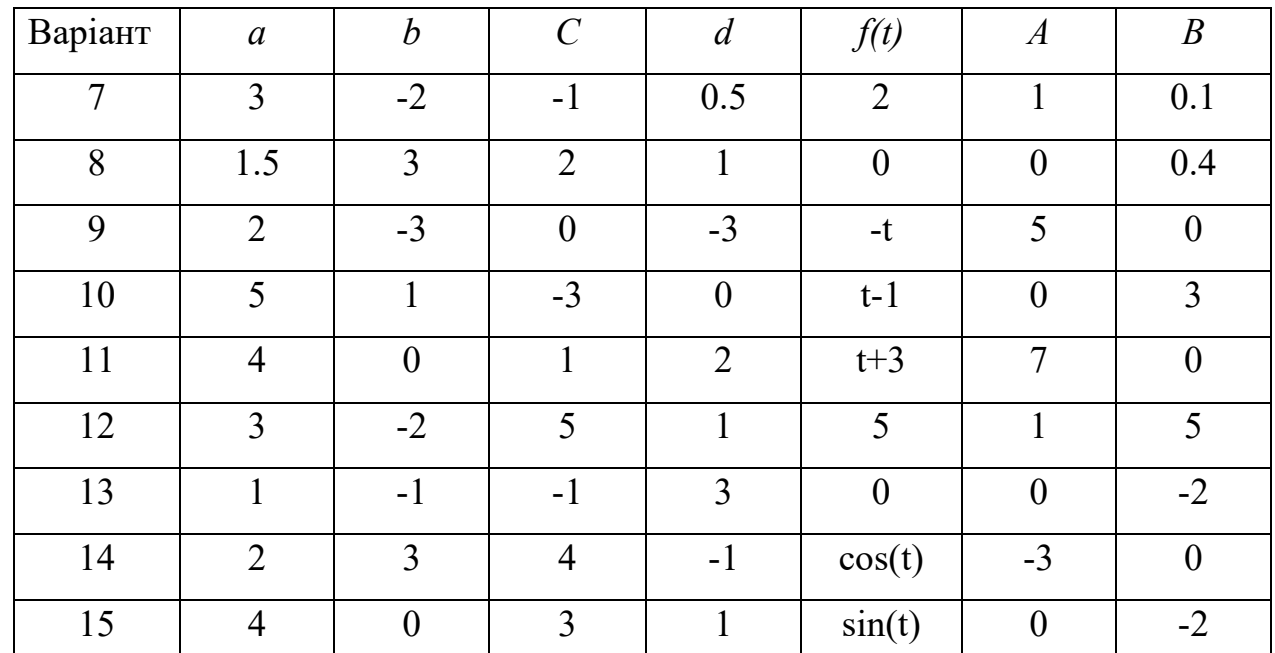

4. Вирішити диференціальне рівняння першого та другого порядку чисельним методом. При вирішенні використовувати параметри і умови, задані в табл. 2.2. Побудувати графік функції, що є рішенням рівняння.

Таблиця 2.2 Вихідні дані

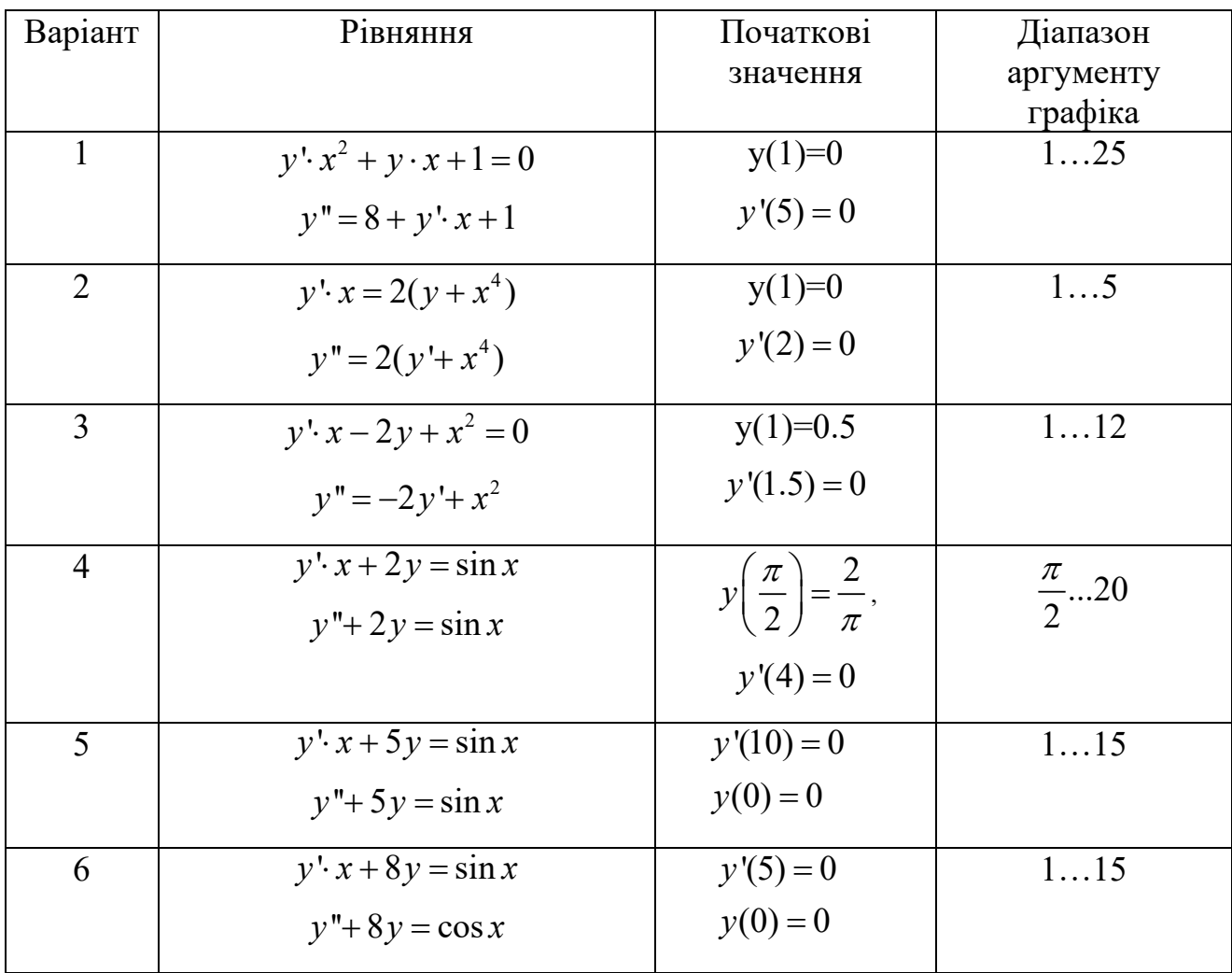

| $5y'+2y=\sin x$<br>$y'' = y' \cdot e^{-y}$ | $y'(0) = 2$                           | графіка<br>02 |
|--------------------------------------------|---------------------------------------|---------------|
|                                            |                                       |               |
|                                            | $y(0) = 0$                            |               |
| $y'(1-x)+x\cdot y-1=0$                     | $y'(0) = 0$                           | 09            |
| $y'' = y' + 2^3$                           | $y(0)=1$                              |               |
| $y'(1-x^2) + 2y - 1 = 0$                   | $y'(0) = 0$                           | 02            |
| $y'' = y' \cdot e^{y}$                     | $y(0)=1$                              |               |
| $(y'+ y)(1-x) = e^x$                       | $y'(0) = 3$                           | 010           |
| $0.3y'' + 0.25y' + 0.22y + 0.9y^{2} = 0$   | $y(0) = 0$                            |               |
| $y'$ $\cdot$ $x + 4y = \sin x$             | $y'(0) = 2$                           | 0100          |
| $y'' = -\frac{y^2 + y'}{1 + y}$            | $y(1) = 0$                            |               |
|                                            | $y'(0) = 10$                          | 020           |
|                                            | $y(0) = 0$                            |               |
| $y'' = -100y$                              |                                       |               |
| $y'$ $\cdot$ $x + 3y = \cos x$             | $y'(0) = 10$                          | 010           |
| $0.5y'' + 0.35y' + 0.12y + y^2 = 0$        | $y(0) = 0$                            |               |
| $y' \cdot x^2 + y + 5 = 0$                 | $y'(0) = 3$                           | 015           |
| $y'' = 4y' + 2y$                           | $y(0) = 0$                            |               |
| $y'+3x^2y+5=0$                             | $y'(0) = 7$                           | 020           |
| $y'' = -100y' + 28y$                       | $y(0) = 0$                            |               |
|                                            | $y'- y \cdot tg x = \frac{1}{\cos x}$ |               |

систему диференціальних 5. Вирішити рівнянь. При вирішенні використовувати параметри і умови, задані в табл. 2.3. Побудувати графік функції, що є рішенням рівняння з параметрами, що дозволяють спостерігати характерні значення рішення.

Таблиця 2.3. Вихідні дані

| Варіант        | Рівняння                                                       | Початкові             | Діапазон          |
|----------------|----------------------------------------------------------------|-----------------------|-------------------|
|                |                                                                | значення              | аргументу графіка |
| $\mathbf{1}$   | $\begin{cases} x' = 5x + 2y \\ y' = -4x - y \end{cases}$       | $x(0) = 0$            | 030               |
|                |                                                                | $y(0) = 1$            |                   |
| $\overline{2}$ |                                                                | $x(0) = 0$            | 040               |
|                | $\begin{cases} x' = 3x + 2y \\ y' = -x - y \end{cases}$        | $y(0) = 1$            |                   |
| 3              |                                                                | $x(0) = 0$            | 010               |
|                | $\begin{cases} x' = x + 2y \\ y' = -3x - 4y \end{cases}$       | $y(0) = 0$            |                   |
| $\overline{4}$ |                                                                | $x(0) = 0$            | 025               |
|                | $\begin{cases} x'=x+2y \\ y'=-6x-y \end{cases}$                | $y(0) = 1$            |                   |
| 5              |                                                                | $x(0) = 0$            | 2050              |
|                | $\begin{cases} x' = x - 4y \\ y' = 4x + y \end{cases}$         | $y(0) = 1$            |                   |
| 6              |                                                                | $x(0) = 0$            | 040               |
|                | $\begin{cases} x'=x-2y \\ y'=x+y-2 \end{cases}$                | $y(0)=1$              |                   |
| $\overline{7}$ |                                                                | $x(0) = 3$            | 040               |
|                | $\begin{cases} x' = -2x + 4y \\ y' = -x + 5\cos y \end{cases}$ | $y(0) = 0$            |                   |
| 8              |                                                                | $x(0) = 0$            | 030               |
|                | $\begin{cases} x' = 3x + y \\ y' = x - 3y \end{cases}$         | $y(0)=1$              |                   |
| 9              |                                                                | $\overline{x(0)} = 0$ | 030               |
|                | $\begin{cases} x'=y\\ y'=-2x \end{cases}$                      | $y(0) = 1$            |                   |
| 10             |                                                                | $x(0.2) = 0$          | 030               |
|                | $\begin{cases} x' = -x - 2y \\ y' = x + y \end{cases}$         | $y(0) = 1$            |                   |
| 11             |                                                                | $x(0) = 0$            | 030               |
|                | $\begin{cases} x' = -x + 3y \\ y' = 2x - y + 1 \end{cases}$    | $y(0)=1$              |                   |
| 12             |                                                                | $x(0) = 0$            | 050               |
|                | $\begin{cases} x' = 2x + 5y \\ y' = 4x + 3y \end{cases}$       | $y(0)=1$              |                   |
| 13             |                                                                | $x(0) = 0$            | $0\ldots 30$      |
|                | $\begin{cases} x'=x-2y \\ y'=-3x-y \end{cases}$                | $y(0)=1$              |                   |
|                |                                                                |                       |                   |

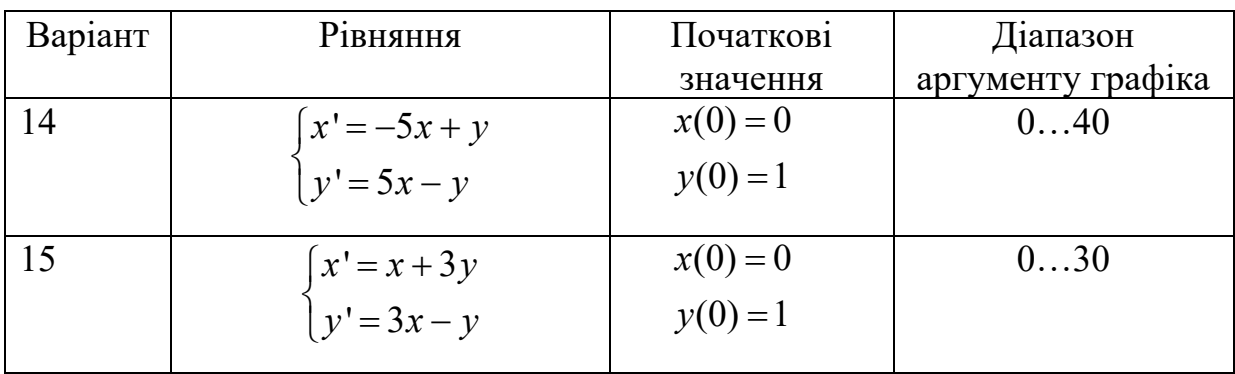

#### КОНТРОЛЬНІ ЗАПИТАННЯ

- 1. Що таке оригінал та зображення функції?
- 2. Важливі властивості перетворень Лапласа.
- 3. Формула зворотного перетворення Лапласа.
- 4. Формула перетворенням Лапласа.
- 5. Чи можна вирішити диференціальні рівняння в MathCad символьно?
- 6. Як вирішуються диференціальні рівняння за допомогою обчислювального блоку Given / Odesolve?

# **ПРАКТИЧНЕ ЗАНЯТТЯ 5 – 7**

#### ВИЗНАЧЕННЯ СТІЙКОСТІ РОБОТИ ЛІНІЙНИХ СИСТЕМ

Мета роботи: Навчитися в середовищі моделювання *MathCad* визначати стійкість систем.

#### ТЕОРЕТИЧНА ЧАСТИНА

Однією з найважливіших характеристик системи управління, що визначають правильне виконання заданого алгоритму функціонування, є стійкість.

*Стійка система* ‒ це динамічна система, яка має обмежену реакцію на обмежений вхідний сигнал.

Правила, які дозволяють визначити положення коренів щодо уявної осі, називаються *критеріями стійкості.*

Для дослідження на стійкість роботи САК існують чотири критерії стійкості: матричний – Рауса, алгебраїчний ‒ Гурвіца, і частотні – Михайлова та Найквіста.

**Критерій стійкості Рауса –** один з методів аналізу лінійної стаціонарної динамічної системи на стійкість. Поряд з критерієм Гурвіца (який часто називають критерієм Рауса-Гурвіца) є представником сімейства алгебраїчних критеріїв стійкості, на відміну від частотних критеріїв, таких як критерій стійкості Найквіста. До переваг методу відносяться проста реалізація на ЕОМ, а також простота аналізу для систем невеликого (до 3) порядку.

Характеристичний поліном *U(p)* представлений у вигляді:

$$
U(s) = a_0 p^n + a_1 p^{n-1} + \dots + a_{n-1} p + a_n \tag{3.1}
$$

Критерій Рауса представляє собою алгоритм, за яким складається спеціальна таблиця, в якій записуються коефіцієнти характеристичного полінома таким чином, що:

- в першому рядку записуються коефіцієнти характеристичного рівняння з парними індексами в порядку їх зростання

- у другому рядку - з непарними

 $-i$ HIII $i$ таблиці елементи визначаються формулою:  $3a$ 

$$
c_{k,i} = c_{k+1,i-2} - r_i \cdot c_{k+1,i-1}, \text{ are } r_i = \frac{c_{1,i-2}}{c_{1,i-1}}, i \ge 3 - \text{homep}
$$
 *pr*дка,  $k - \text{homep}$ 

рядка

таблиці Payca більше - число рядків одиницю порядку на характеристичного рівняння

Таблиця 3.1 Таблиця Рауса:

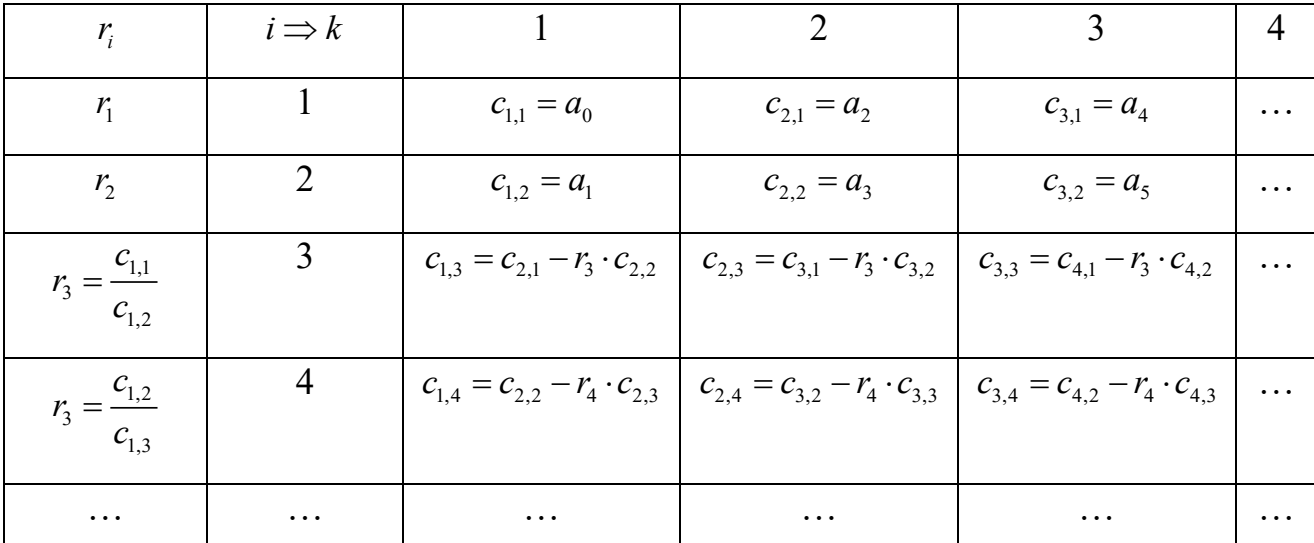

Для стійкості лінійної стаціонарної системи необхідно і достатньо, щоб коефіцієнти першого стовпчика таблиці Рауса  $c_{1,1}, c_{1,2}, c_{1,3},...$  були одного знаку. Якщо це не виконується, то система нестійка.

Для оцінки стійкості з використанням критерію Рауса можна скласти для зручності визначник:

$$
\Delta n := \begin{pmatrix}\na_0 & a_2 & a_4 & \cdots & r_{1k} & \cdots \\
a_1 & a_3 & a_5 & \cdots & r_{2k} & \cdots \\
r_{31} & r_{32} & r_{33} & \cdots & r_{3k} & \cdots \\
\cdots & \cdots & \cdots & \cdots & \cdots & \cdots \\
r_{i1} & r_{i2} & r_{i3} & \cdots & r_{ik} & \cdots \\
\cdots & \cdots & \cdots & \cdots & \cdots & \cdots \\
r_{n+1,1} & r_{n+1,2} & r_{n+1,3} & \cdots & r_{n+1,k} & \cdots\n\end{pmatrix}
$$
\n(3.2)

Алгебраїчний критерій стійкості Гурвіца дозволяє судити про стійкість системи на підставі аналізу коефіцієнтів характеристичного рівняння (3.3):

$$
A(p) = a_n p^n + a_{n-1} p^{n-1} + \dots + a_1 p + a_0 = 0
$$
\n(3.3)

Необхідною умовою стійкості системи є позитивність всіх коефіцієнтів характеристичного рівняння:  $a_0 > 0, a_1 > 0, ..., a_n > 0$ .

Для оцінки стійкості з використанням критерія Гурвіца необхідно скласти визначник (3.4):

$$
\Delta n := \begin{pmatrix} a_1 & a_3 & a_5 & \dots & 0 \\ a_0 & a_2 & a_4 & \dots & 0 \\ 0 & a_1 & a_3 & \dots & 0 \\ \dots & \dots & \dots & \dots & \dots \\ 0 & 0 & 0 & \dots & a_n \end{pmatrix}
$$
 (3.4)

Критерій Гурвіца формується так: для стійкості системи необхідно і достатньо, щоб при  $a_n > 0$  всі діагональні мінори визначника були позитивні.

$$
a_1 > 0, \ a_2 = \begin{pmatrix} a_1 & a_3 \\ a_4 & a_2 \end{pmatrix} > 0, \ a_3 = \begin{pmatrix} a_1 & a_3 & a_5 \\ a_0 & a_2 & a_4 \\ 0 & a_1 & a_3 \end{pmatrix} > 0
$$
 (3.5)

Розглянемо умови стійкості для деяких окремих випадків.

Характеристичне рівняння системи першого порядку

$$
a_0 p + a_1 = 0 \tag{3.6}
$$

Умови Гурвіца  $a_0 > 0$ ,  $a_1 > 0$ .

Характеристичне рівняння системи другого порядку

$$
a_0 p^2 + a_1 p + a_2 = 0 \tag{3.7}
$$

Умови Гурвіца  $a_0 > 0$ ,  $a_1 > 0$ ,  $a_2 > 0$ .

Характеристичне рівняння системи третього порядку

$$
a_0 p^3 + a_1 p^2 + a_2 p + a_3 = 0 \tag{3.8}
$$

Умови Гурвіца  $a_0 > 0$ ,  $a_1 > 0$ ,  $a_2 > 0$ ,  $a_3 > 0$ ,  $\Delta_2 = \begin{vmatrix} a_1 & a_3 \ a_1 & a_2 \end{vmatrix} > 0$  чи

 $\Delta_2 = a_1 \cdot a_2 - a_0 \cdot a_3 > 0$ .

Характеристичне рівняння системи *четвертого порядку*

$$
a_0 p^4 + a_1 p^3 + a_2 p^2 + a_3 p + a_4 = 0 \tag{3.9}
$$

Умови Гурвіца  $a_0 > 0$ ,  $a_1 > 0$ ,  $a_2 > 0$ ,  $a_3 > 0$ ,  $a_4 = 0$ ,

$$
\Delta_2 = \begin{vmatrix} a_1 & a_3 \\ a_0 & a_2 \end{vmatrix} > 0, \ \Delta_3 = \begin{vmatrix} a_1 & a_3 & 0 \\ a_0 & a_2 & a_4 \\ 0 & a_1 & a_3 \end{vmatrix} > 0 \ \text{and}
$$

 $\Delta_3 = a_1 \cdot a_2 \cdot a_3 - a_0 \cdot a_3^2 - a_1^2 a_4 > 0.$ 

Характеристичне рівняння системи *п'ятого порядку*

$$
a_0 p^5 + a_1 p^4 + a_2 p^3 + a_3 p^2 + a_4 p + a_5 = 0
$$
\n(3.10)

Умови Гурвіца  $a_0 > 0$ ,  $a_1 > 0$ ,  $a_2 > 0$ ,  $a_3 > 0$ ,  $a_4 = 0$ ,  $a_5 = 0$ ,

$$
\Delta_2 = \begin{vmatrix} a_1 & a_3 \\ a_0 & a_2 \end{vmatrix} > 0, \ \Delta_3 = \begin{vmatrix} a_1 & a_3 & 0 \\ a_0 & a_2 & a_4 \\ 0 & a_1 & a_3 \end{vmatrix} > 0, \ \Delta_4 = \begin{vmatrix} a_1 & a_3 & a_5 & 0 \\ a_0 & a_2 & a_4 & 0 \\ 0 & a_1 & a_3 & a_5 \\ 0 & a_0 & a_2 & a_4 \end{vmatrix} > 0.
$$

Слід сказати, що y ряді випадків за допомогою критерію Гурвіца можна визначити значення коефіцієнта підсилення розімкнутої системи, коли вона буде знаходитися на межі стійкості. Такий коефіцієнт підсилення називається *критичним*. Критичний коефіцієнт підсилення можна визначити за вільним членом характеристичного рівняння  $a_n$ . Якщо система статична, то  $a_n = 1 + k_{kp}$ , для астатичної системи *a*n = *k*кр.

**Амплітудно-фазовий критерій Найквіста** дає можливість визначати стійкість замкнутої системи за допомогою амплітудно-фазової частотної характеристики розімкнутої системи

$$
W(j\omega) = P(\omega) + jQ(\omega)
$$
\n(3.11)

Критерій стійкості Найквіста дозволяє оцінити стійкість замкнутої САК по годографу розімкнутої системи. Залежно від розімкнутої системи розрізняють три модифікації:

#### 1) *Критерій Найквіста для стійких в розімкнутому стані систем.*

Якщо розімкнута система стійка (а це завжди має місце, якщо САК не містить нестійких фазових ланок), то для стійкості замкнутої САК необхідно і достатньо, щоб годограф Найквіста при зміні *ω* від *0* до +∞ не охоплював точку з координатами (-1, j0) .

#### 2) *Критерій Найквіста для астатичних систем*.

Якщо розімкнута астатична система υ-го порядку стійка, то для стійкості замкнутої системи необхідно і достатньо, щоб годограф *W(jω)* розімкнутої системи, доповнений дугою кола нескінченно великого радіуса з центром в початку координат, що починається в точці годографа *ω* = 0 і проходить послідовно в позитивному напрямок (проти годинникової стрілки) υ квадрантів, не охоплював точку з координатами  $(-1, 10)$ , де  $v - c$ тупінь астатизма.

#### 3) *Критерій Найквіста для нестійких в розімкнутому стані систем*

Якщо розімкнута не стійка та її характеристичне рівняння має *K* коренів у правій півплощині, то для стійкості системи в замкнутому стані необхідно і достатньо, щоб годограф розімкнутої системи при зростанні частоти від 0 до +∞ охоплював точку Найквiста (-1; j0) в позитивному напрямку *К / 2* раз.

**Критерій стійкості Михайлова**. В характеристичному рівнянні (3.3) системи виконують заміну *р*=*jω* ‒ отримуємо вектор *А*(*jω*), що називається годографом Михайлова:

$$
A(j\omega) = a_n(j\omega)^n + a_{n-1}(j\omega)^{n-1} + \dots + a_1(j\omega) + a_0 = X(\omega) + jY(\omega)
$$
 (3.12)  
, 
$$
X(\omega) = R_e[A(j\omega)] - \text{gikena} \text{ aacruna } A(j\omega),
$$

$$
Y(\omega) = I_m \Big[ A(j\omega) \Big] - \text{уявна частина } A(j\omega).
$$

Критерій стійкості Михайлова формується так: система автоматичного керування стійка, якщо годограф, починаючись при *ω=*0 на речовій позитивній половині осі, послідовно обходить *n* квадрантів координатної площини проти годинникової стрілки.

# МЕТОДИЧНИЙ ПРИКЛАД

Задача 1. Характеристичне рівняння системи керування має вид:

 $\lambda^4$  + 31 $\lambda^3$  + 963 $\lambda^2$  + 14266 $\lambda$  + 13333 = 0

Оцінити стійкість системи за критерієм Рауса.

#### Рішення

Характеристичне рівняння 4 рівня за Раусом, є:

 $a_0>0$ ;  $a_1>0$ ;  $a_4>0$ ;  $a_1 \cdot a_2 - a_0 \cdot a_3>0$ ;  $a_3(a_1 \cdot a_2 - a_0 \cdot a_3) - a_1^2 \cdot a_4>0$ 

За завданням  $a_0=1>1$ ;  $a_1=31>0$ ;  $a_4=13333>0$ ;

Перевіримо третю та четверту умови  $31.963 - 1.14266 = 15587 > 0$ ;

 $14266.15587 - (31)^2.13333.2.09.10^9 > 0$ 

Отже, система стійка

Задача 2. При яких значеннях  $k$  система, що описується диференціальним рівнянням  $x^{/}/+5x^{/}/+3x^{/}+2x^{/}+kx=g$ , буде стійкою.

Отже  $a0=1$ ,  $a1=5$ ,  $a2=3$ ,  $a3=2$ ,  $a4=kx$ . Необхідна умова стійкості буде виконуватись, якщо  $k$ >0.

З умови Гурвіца для четвертого порядку

 $\Delta_3 = a_1 \cdot a_2 \cdot a_3 - a_0 \cdot a_3^2 - a_1^2 a_4 > 0 \rightarrow 5 \cdot 3 \cdot 2 - 1 \cdot 4 - 25 \cdot k \rightarrow 26 - 25k > 0$  $\Delta_4 = k > 0$ 

Отже, система стійка при  $0 < k < \frac{26}{25}$ 

Виконуємо в програмі *MathCad* (рис. 3.1)

$$
a0:=1 \t a1:=5 \t a2:=3 \t a3:=2 \t a4:=k
$$
  
\n
$$
\begin{bmatrix}\na1 & a3 & 0 & 0 \\
a0 & a2 & a4 & 0 \\
0 & a1 & a3 & 0 \\
0 & a0 & a2 & a4\n\end{bmatrix} \rightarrow \begin{bmatrix}\n5 & 2 & 0 & 0 \\
1 & 3 & k & 0 \\
0 & 5 & 2 & 0 \\
0 & 1 & 3 & k\n\end{bmatrix}
$$
  
\n
$$
\begin{bmatrix}\na1 & a3 & 0 & 0 \\
a0 & a2 & a4 & 0 \\
0 & a1 & a3 & 0 \\
0 & a0 & a2 & a4\n\end{bmatrix} \rightarrow 26 \cdot k - 25 \cdot k^2 \t k(26-25 k) = 0
$$
  
\n
$$
\begin{bmatrix}\na1 & a3 & 0 \\
a0 & a2 & a4 \\
0 & a1 & a3\n\end{bmatrix} \rightarrow 26-25 \cdot k \t k:=\frac{26}{25} \t k=1.04
$$
  
\n
$$
\begin{bmatrix}\na1 & a3 \\
a0 & a2\n\end{bmatrix} \rightarrow 13
$$
  
\n
$$
[a1] \rightarrow 5
$$

Рис. 3.1 Приклад визначення коефіцієнту стійкості системи

Задача 3. Визначимо стійкість заданої САК та критичний коефіцієнт підсилення, що забезпечує стійкість замкненої системи, за допомогою критерієм Гурвіца:

$$
W = \frac{3s+1}{4s^3 + 12s^2 + 2s + 4}
$$

Характеристичне рівняння вихідної САК:

$$
A(s) = 4s^3 + 12s^2 + 2s + 4
$$

Коефіцієнти характеристичного рівняння:

 $a_0=4$ ,  $a_1=12$ ,  $a_2=2$ ,  $a_3=4$ 

Перевіряємо стійкість системи за критерієм Гурвіца:

 $a_0>0$ ,  $a_1=>0$ ,  $a_1 \cdot a_2 - a_0 \cdot a_3>0$ 

 $a_0=4>0$ ,  $a_1=12>0$ ,  $12.2-4.4=8>0$ 

Отже, система стабільна.

Тепер визначимо критичний коефіцієнт підсилення.

Передаточна функція системи з від'ємним одиничним зв'язком визначається формулою:

$$
W_{\scriptscriptstyle{3\alpha\alpha}} = \frac{W}{1+W}
$$

Тоді характеристичне рівняння системи будуть являти собою знаменник передаточної функції  $W_{\text{sam}}$ , прирівняний до нуля, тобто:

$$
1 + W = 0; \quad 1 + \frac{K(3s+1)}{4s^3 + 12s^2 + 2s + 4} = 0.
$$

Характеристичне рівняння вихідної САК матиме вигляд:

$$
A(s) = 4s3 + 12s2 + 2s + 4 + K(3s + 1)
$$
  

$$
A(s) = 4s3 + 12s2 + (2 + 3K)s + 4 + K
$$

За умови Гурвіца для третього порядку знаходимо  $a_4>0 \rightarrow 4+K>0 \rightarrow K>-4$ ;  $a_3>0 \rightarrow 2+3K>0 \rightarrow K > -0.67$  ra  $a_1 \cdot a_2 - a_0 \cdot a_3 > 0 \rightarrow 12 \cdot (2+3K) - 4 \cdot (4+K) = 32K+8>0$  $\rightarrow$  K > -0.25

Отже:  $K > -0.25$ .

Виконуємо в програмі MathCad (рис. 3.2)

$$
a := 4 s3 + 12 s2 + 5 s + 5 \xrightarrow{coeffs} \begin{bmatrix} 5 \\ 5 \\ 12 \\ 12 \\ 4 \end{bmatrix}
$$
  

$$
\begin{bmatrix} a_2 & a_0 & 0 \\ a_3 & a_1 & 0 \\ 0 & a_2 & a_0 \end{bmatrix} \rightarrow \begin{bmatrix} 12 & 5 & 0 \\ 4 & 5 & 0 \\ 0 & 12 & 5 \end{bmatrix}
$$
  

$$
\begin{bmatrix} a_2 & a_0 & 0 \\ a_3 & a_1 & 0 \\ 0 & a_2 & a_0 \end{bmatrix} \rightarrow 200 \qquad \begin{bmatrix} a_2 & a_0 \\ a_3 & a_1 \end{bmatrix} \rightarrow 40 \qquad \begin{vmatrix} a_2 \\ a_2 \end{vmatrix} \rightarrow 12
$$

Рис. 3.2 Приклад визначення стійкості ПФ

Всі діагональні мінори позитивні, отже, дана динамічна система стійка. Визначаємо критичний коефіцієнт підсилення (рис. 3.3):

$$
a(s,K) := (4 s3 + 12 s2 + 2 s + 4) + 3 s K + K
$$
  
\n
$$
a(s,K) \xrightarrow{collect,s} 4 \cdot s3 + 12 \cdot s2 + (3 \cdot K + 2) \cdot s + K + 4
$$
  
\n
$$
a0 := 4 \quad a1 := 12 \quad a2 := 3 K + 2 \quad a3 := K + 24
$$
  
\n
$$
\begin{bmatrix} a2 & a0 & 0 \ a3 & a1 & 0 \ 0 & a2 & a0 \end{bmatrix} \rightarrow \begin{bmatrix} 3 \cdot K + 2 & 4 & 0 \ K + 4 & 12 & 0 \ 0 & 3 \cdot K + 2 & 4 \end{bmatrix}
$$
  
\n
$$
\begin{bmatrix} 3 \cdot K + 2 & 4 \ K + 4 & 12 \end{bmatrix} \rightarrow 32 \cdot K + 8
$$
  
\n
$$
32 \cdot K + 8 = 0
$$
  
\n
$$
K = \frac{-8}{32} \quad K = -0.25
$$

Рис. 3.3 Приклад визначення критичного коефіцієнта

Перевіряємо правильність знаходження коефіцієнта (рис. 3.4 та 3.5)

$$
W1(s) := \frac{3 s + 1}{4 s^3 + 12 s^2 + 2 s + 4}
$$
  
\n
$$
X1(t) := \frac{W1(s)}{s} \xrightarrow{\text{invalaplace}, s} 0.075112683848891457881 \cdot e^{-2.9455102065418322061 \cdot t} - 0.3251126838488914...
$$
  
\n
$$
W2(s) := \frac{-0.25 (3 s + 1)}{4 s^3 + 12 s^2 + 2 s + 4}
$$
  
\n
$$
X2(t) := \frac{W2(s)}{s} \xrightarrow{\text{invalaplace}, s} 0.08127817096222286447 \cdot e^{-0.027244896729083896959 \cdot t} \cdot \cos(0.582028756006...
$$
  
\n
$$
W3(s) := \frac{-1 (3 s + 1)}{4 s^3 + 12 s^2 + 2 s + 4}
$$
  
\n
$$
X3(t) := \frac{W3(s)}{s} \xrightarrow{\text{invalaplace}, s} 0.32511268384889145788 \cdot e^{-0.027244896729083896959 \cdot t} \cdot \cos(0.582028756006...
$$

# Рис. 3.4 Приклад знаходження критичного коефіцієнта

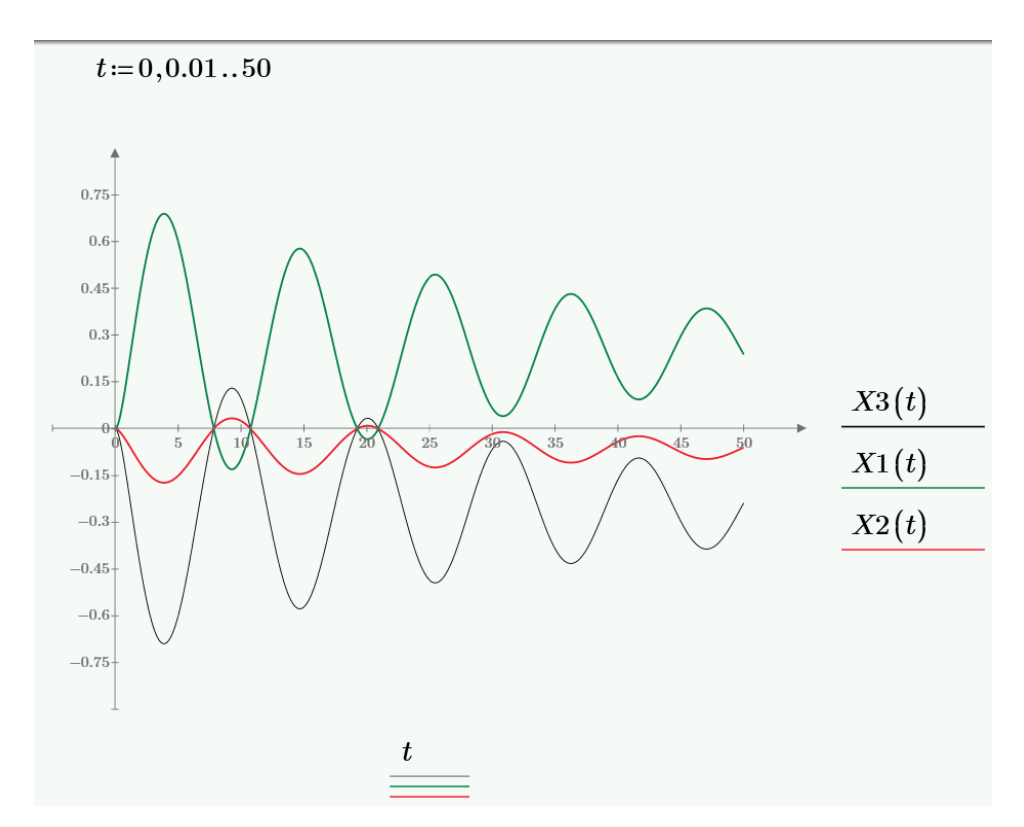

Рис. 3.5 Побудовані графіки в пакеті MathCad

Задача 4. Розрахувати для стійкої в розімкнутому стані систему САК, що складається з трьох послідовних аперіодичних ланок та побудувати графіки за критерієм Найквіста:

$$
W(s) = \frac{K_1}{(T_1s + 1)(T_2s + 1)(T_3s + 1)}
$$

Складемо характеристичний поліном замкнутої САК і наведемо подібні доданки:

$$
G(s) = (T_1s + 1)(T_2s + 1)(T_3s + 1) + K_1
$$
  
\n
$$
G(s) = (T_1 \cdot T_2 \cdot T_3)s^3 + (T_1 \cdot T_2 + T_2 \cdot T_3 + T_1 \cdot T_3)s^2 +
$$
  
\n
$$
+ (T_1 + T_2 + T_3)s + K_1 + 1
$$

Тоді по Гурвіцу коефіцієнти характеристичного рівняння:

$$
a_0 = T_1 \cdot T_2 \cdot T_3; \qquad a_1 = T_1 \cdot T_2 + T_2 \cdot T_3 + T_1 \cdot T_3; a_2 = T_1 + T_2 + T_3; \quad a_3 = K_1 + 1
$$

Визначник Гурвіца стійких систем повинен відповідати нерівності:

$$
\Delta = a_1 \cdot a_2 - a_3 \cdot a_0 > 0; \quad a_1 \cdot a_2 > a_3 \cdot a_0
$$
  
( $T_1 \cdot T_2 + T_2 \cdot T_3 + T_1 \cdot T_3 \cdot (T_1 + T_2 + T_3) > (K_1 + 1) \cdot (T_1 \cdot T_2 \cdot T_3)$   

$$
K_1 < \left(\frac{1}{T_1} + \frac{1}{T_2} + \frac{1}{T_3}\right) \cdot (T_1 + T_2 + T_3) - 1
$$

Отримуємо граничний коефіцієнт передачі.

При постійних часу  $T_1 = 0.4$ ,  $T_2 = 0.33$ ,  $T_3 = 0.1$  отримуємо значення граничного коефіцієнта підсилення (рис. 3.6):

$$
T1 := 0.6 \t T2 := 0.45 \t T3 := 0.22
$$

$$
K := \left(\frac{1}{T1} + \frac{1}{T2} + \frac{1}{T3}\right) (T1 + T2 + T3) - 1
$$

$$
K = 9.712
$$

Рис. 3.6 Приклад для отримання граничного коефіцієнта підсилення

Розглянемо розташування годографа *W(jω)* для трьох випадків в програмі *MathCad*:

1) коефіцієнт посилення менше граничного:  $K1 = 4 \lt K$  (рис. 3.7)

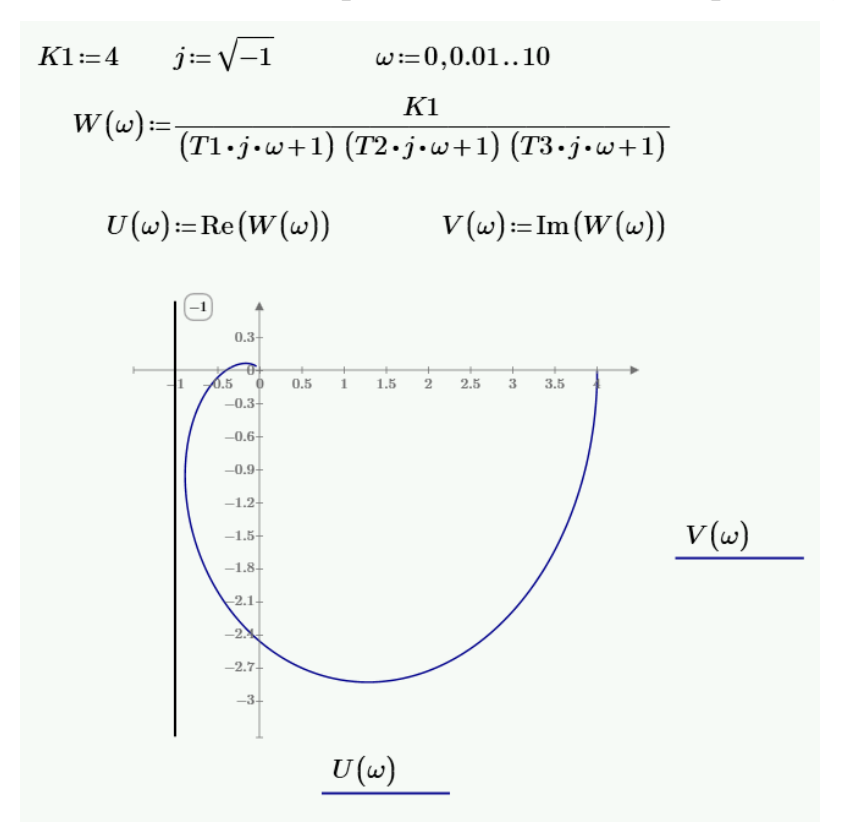

Рис. 3.7 Приклад для визначення коефіцієнтів посилення менше граничного та графік в пакеті *MathCad*

Система стійка.

2) коефіцієнт посилення рівний граничному: K1 = K (рис. 3.8)

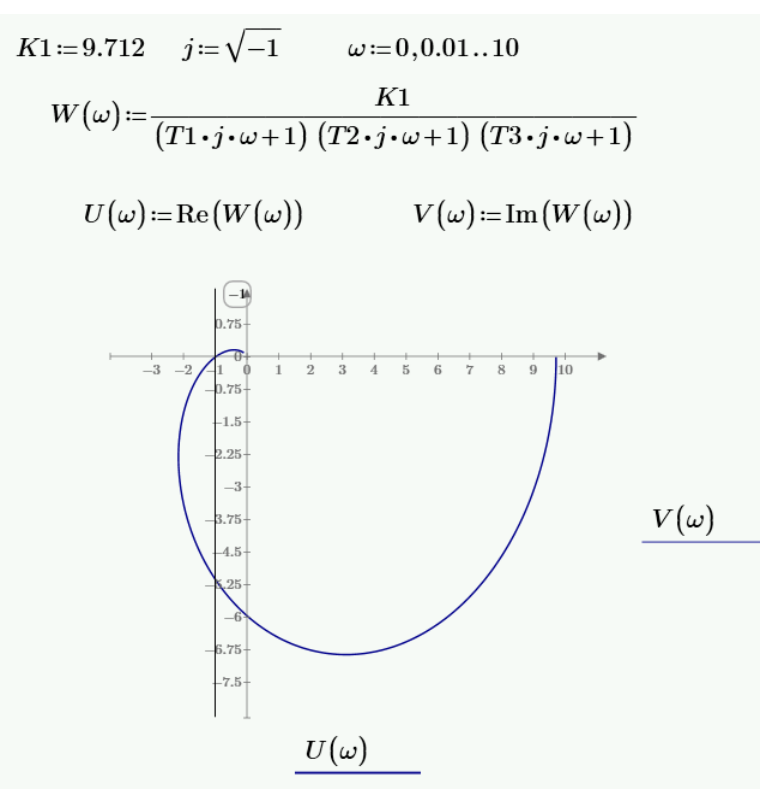

Рис. 3.8 Приклад для визначення коефіцієнтів посилення рівний граничного та графік в пакеті *MathCad*

Система на межі стійкості.

3) коефіцієнт посилення більше граничного: K1 = 25> K (рис. 3.9)

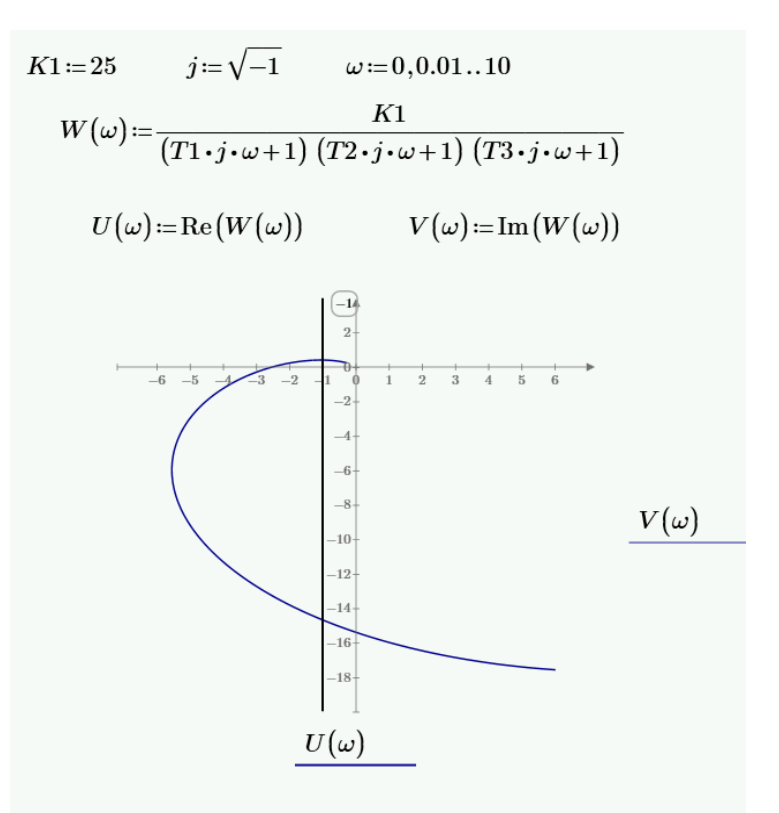

Рис. 3.9 Приклад для визначення коефіцієнтів посилення більше граничного та графік в пакеті MathCad

Система не стійка.

Задача 5. Визначимо стійкість заданої САК за критерієм Михайлова передаточної функції із задачі 2 ( $g = 0, k = -1$ ).

$$
x^{\prime\prime\prime\prime} + 5x^{\prime\prime\prime} + 3x^{\prime\prime} + 2x^{\prime} + kx = 0
$$

Перетворюємо

$$
A(p) = p^4 + 5p^3 + 3p^2 + 2p + k
$$

$$
k := -1
$$
  
\n
$$
A(p) := p^{4} + 5 p^{3} + 3 p^{2} + 2 p + k
$$
  
\n
$$
j := \sqrt{-1}
$$
  
\n
$$
A(j \cdot \omega) \xrightarrow{float, 6} (2.0i) \cdot \omega + -3.0 \cdot \omega^{2} - (5.0i) \cdot \omega^{3} + \omega^{4} - 1.0
$$
  
\n
$$
X(\omega) := \text{Re}(A(j \cdot \omega)) \xrightarrow{float, 6} \text{complex} -3.0 \cdot \omega^{2} + \omega^{4} - 1.0
$$
  
\n
$$
Y(\omega) := \text{Im}(A(j \cdot \omega)) \xrightarrow{float, 6} \text{complex} -2.0 \cdot \omega + -5.0 \cdot \omega^{3}
$$
  
\n
$$
\omega_{1} := \sqrt{\frac{1}{3}} \rightarrow \frac{\sqrt{3}}{3} \qquad \omega_{2} := \sqrt{\frac{5}{2}}
$$
  
\n
$$
X(\omega_{1}) = -1.889 \qquad X(\omega_{2}) = -2.25 \qquad X(0) = -1
$$
  
\n
$$
Y(\omega_{1}) = 0.192 \qquad Y(\omega_{2}) = -16.602 \qquad Y(0) = 0
$$

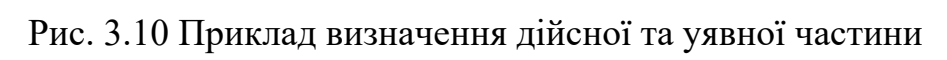

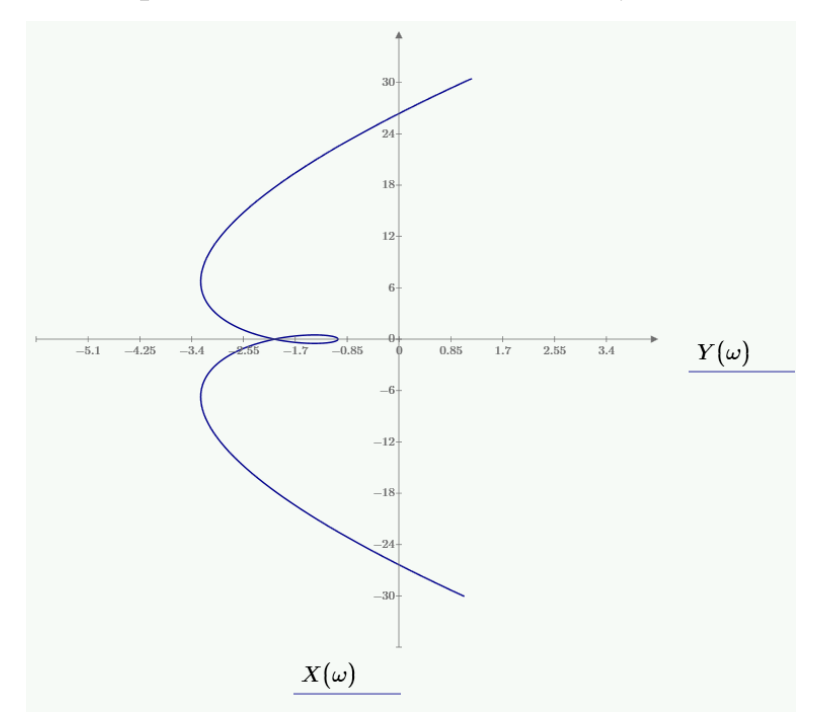

Рис. 3.11 Графік за критерієм Михайлова в пакеті *MathCad* до задачі 5 Система не стійка.

#### ПОРЯДОК ВИКОНАННЯ РОБОТИ

- 1. Увійти в систему *MathCad*. Уважно ознайомитися з описом практичної роботи.
- 2. Виконати засобами пакета *MathCad* послідовність завдань із зазначеного викладачем варіанту. Рішення задач оформити у вигляді єдиного документа. Кожне завдання обов'язково супроводжувати коментарями.
- 3. Задача 1. Характеристичне рівняння системи керування має вид:

$$
\lambda^4 + 10 \cdot T \cdot \lambda^3 + 100 \cdot T \cdot \lambda^2 + 150 \cdot T \cdot \lambda + 210 \cdot T = 0
$$

Оцінити стійкість системи за критерієм Рауса. Значення коефіцієнтів *Т* – номер студента за списком

- 4. Задача 2. При яких значеннях *k* система, що описується диференціальним рівнянням  $x^{/7} + 2 \cdot T \cdot x^{7} + 1.8 \cdot T \cdot x^{7} + 1.3 \cdot T \cdot x^{7} + kx = g$ , буде стійкою, якщо *Т* – номер студента за списком.
- 5. Задача 3. Визначимо стійкість заданої САK та критичний коефіцієнт підсилення, що забезпечує стійкість замкненої системи, за допомогою критерієм Гурвіца:

$$
W = \frac{T \cdot s + 1}{2 \cdot T \cdot s^3 + 1.8 \cdot T \cdot s^2 + 1.3 \cdot T \cdot s + k}
$$

де *Т* – номер студента за списком, *k* – коефіцієнт стійкості з попередньої задачі.

- 6. Задача 4. При яких значеннях *k* система, що описується диференціальним рівнянням  $x^{/7} + 2 \cdot T \cdot x^{/7} + 1.8 \cdot T \cdot x^{/7} + 1.3 \cdot T \cdot x^{/2} + kx = g$ , буде стійкою, якщо *Т* – номер студента за списком. Визначити стійкість заданої САК за критерієм Михайлова.
- 7. Задача 5. Розрахувати для стійкої в розімкнутому стані системy САК, що складається з трьох послідовних аперіодичних ланок та побудувати графіки за критерієм Найквіста:

$$
W(s) = \frac{K}{(T_1s + 1)(T_2s + 1)(T_3s + 1)}
$$

*К* ‒ номер студента за списком

Т1=0,1К, Т2=0,15К, Т3=0,02К.

- 8. Задача 6. Визначити стійкість заданої САК за критерієм Михайлова передаточну функцію із задачі 2 ( $g = 0, k = 0, 01 \cdot K$ ).
	- *К* ‒ номер студента за списком

# КОНТРОЛЬНІ ЗАПИТАННЯ

- 1. Які критерії стійкості Ви знаєте?
- 2. Хто розробив матричний спосіб визначення критерія стійкості?
- 3. Які умови Гурвіца для четвертого порядку?
- 4. Які умови Гурвіца для п'ятого порядку?
- 5. Для аналізу стійкості системи по критерію Найквіста використовують яку характеристику?
- 6. Крива Михайлова будується: 1. По точках різних значень частоти ω, 2. По комплексному коефіцієнту передачі системи, 3. По зображенню імпульсної функції
- 7. Як визначити стійкість системи за допомогою алгебраїчних критеріїв?
- 8. Що таке годограф Михайлова і як визначається стійкість за критерієм Михайлова?

# **ПРАКТИЧНЕ ЗАНЯТТЯ 8 – 9**

#### СТРУКТУРНИЙ АНАЛІЗ САК ТА ХАРАКТЕРИСТИК ЛАНОК

Мета роботи: Навчитися в середовищі моделювання *MathCad* робити структурний аналіз САК.

#### ПОРЯДОК ВИКОНАННЯ РОБОТИ

1. Увійти в систему *MathCad*. Уважно ознайомитися з описом практичної роботи.

2. Виконати засобами пакета *MathCad* послідовність завдань із зазначеного викладачем варіанту. При вирішенні використовувати параметри і умови, задані в табл. та рис. 4.1 – 4.2.

**Завдання 1.** Знайти передаточну функцію:

1.1 Розімкненої САК

1.2 Замкненої САК

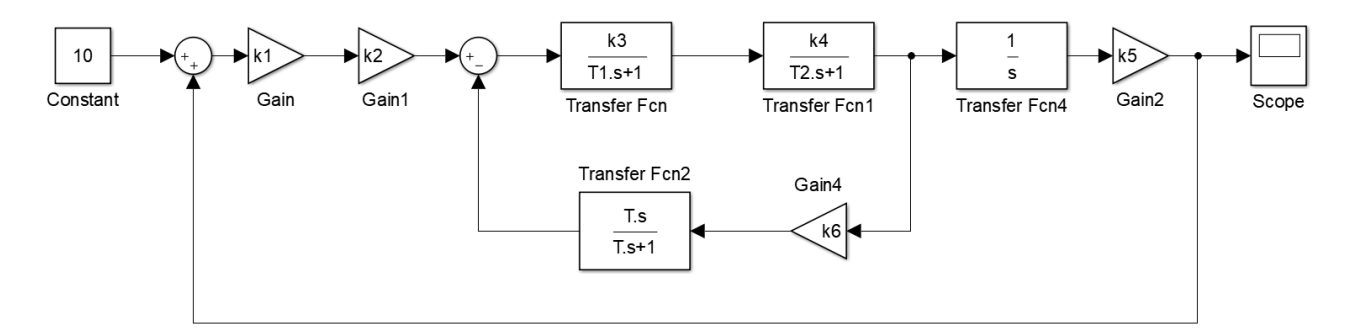

Рис. 4.1 САК для 1 – 10 варіантів

Таблиця 4.1 Вихідні дані для 1 – 10 варіантів

| Варіант        | k <sub>1</sub> | k <sub>2</sub> | $k_3$ | k <sub>4</sub> | k <sub>5</sub> | k <sub>6</sub> | $T_1$ , c | $T_2$ , c | T, c |
|----------------|----------------|----------------|-------|----------------|----------------|----------------|-----------|-----------|------|
|                |                | 5              | 4     | 4              | $\overline{2}$ | 9              | 0,3       | 0,7       | 0,4  |
| $\overline{2}$ | $\overline{2}$ | 6              | 8     | 8              | 5              | $\overline{2}$ | 0,4       | 0,8       | 0,5  |
| 3              | 3              | 7              | 9     | 5              | 6              | 3              | 0,5       | 0,9       | 0,6  |
| $\overline{4}$ | $\overline{4}$ | 3              | 5     | 6              | 7              | 4              | 0,6       | 0,4       | 0,7  |
| 5              | 5              | $\overline{4}$ | 6     | 7              | $\overline{2}$ | 5              | 0,7       | 0,5       | 0,8  |
| 6              | 6              | 8              | 7     | 9              | 3              | 6              | 0,8       | 0,6       | 0,9  |
| 7              | $\tau$         | 9              | 8     | 10             | 4              | 7              | 0,9       | 0,7       | 0,3  |

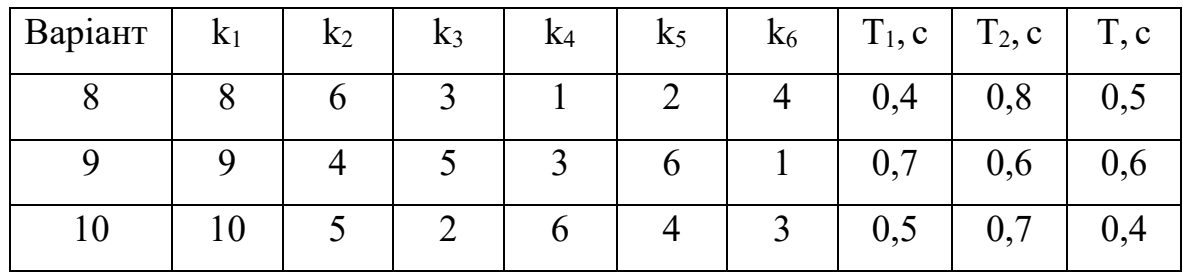

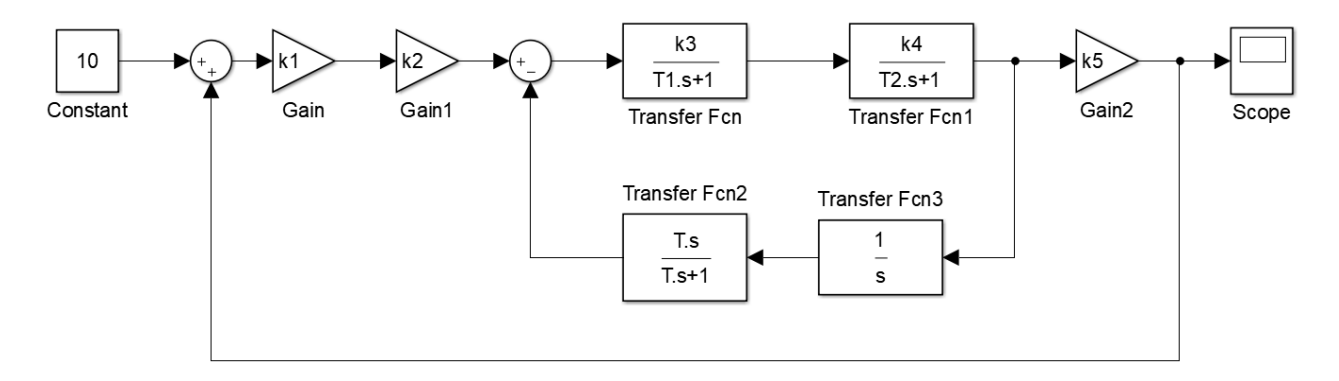

Рис. 4.2 САК для 11 – 20 варіантів

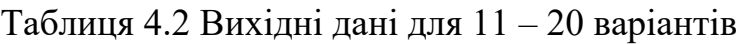

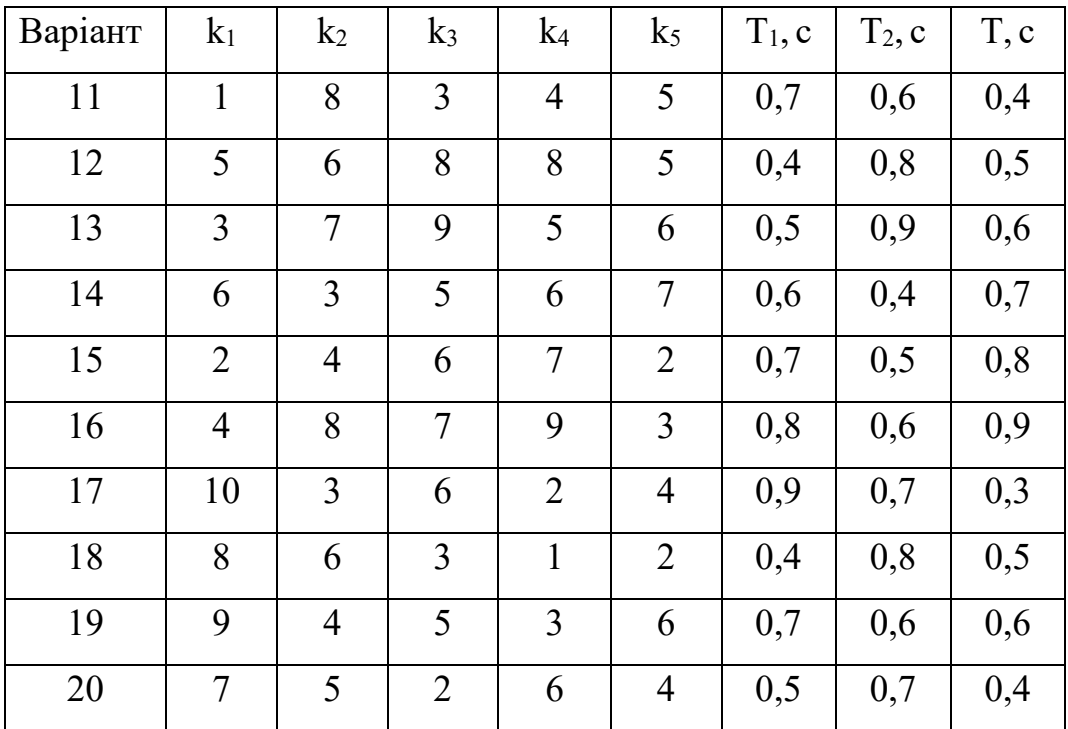

3. Виконати засобами пакета *MathCad* послідовність завдань із зазначеного викладачем варіанту. Дані для передаточних функцій 4.1 – 4.3 вибрати з табл. 4.3, для передаточних функцій 4.4 – 4.5 – з табл. 4.4, для передаточних функцій 4.6 – 4.7 – з табл. 4.5.

# **Завдання 2.** Побудувати графіки:

2.1 Перехідної функції

2.2 Часової характеристики

$$
W(s) = \frac{k}{Ts + 1}
$$
(4.1)  
\n
$$
-W(s) = \frac{k \cdot s}{T \cdot s + 1}
$$
(4.2)  
\n
$$
-W(s) = \frac{k}{(Ts + 1) \cdot s}
$$
(4.3)  
\n
$$
-W(s) = \frac{k(T_1 \cdot s + 1)}{(T_2s + 1)}
$$
(4.4)  
\n
$$
-W(s) = \frac{k}{(T_1 \cdot s + 1)(T_2s + 1)}
$$
(4.5)  
\n
$$
-W(s) = \frac{k}{T_2^2s^2 + 2 \cdot \xi \cdot T_2 \cdot s + 1}
$$
(4.6)  
\n
$$
-W(s) = \frac{k(T_1 \cdot s + 1)}{T_2^2s^2 + 2 \cdot \xi \cdot T_2 \cdot s + 1}
$$
(4.7)

Таблиця 4.3 Вихідні дані для рівнянь 4.1 – 4.3

|                |     |              |         | $\cdots$ |             |
|----------------|-----|--------------|---------|----------|-------------|
| Варіант        | T   | $\mathbf{k}$ | Варіант | T        | $\mathbf k$ |
| $\mathbf{1}$   | 9   | 1,2          | 13      | 0,6      | 1,4         |
| $\overline{2}$ | 7   | 5            | 14      | 0,4      | 1,6         |
| 3              | 2,5 | 3,5          | 15      | 8,3      | 0,8         |
| $\overline{4}$ | 5   | 4,8          | 16      | 0,9      | 4,6         |
| 5              | 6,3 | 7,5          | 17      | 2,5      | 2,3         |
| 6              | 3,5 | 4,6          | 18      | 2,8      | 0,9         |
| 7              | 4,7 | 2,3          | 19      | 0,3      | 1,2         |
| 8              | 5,9 | 4,6          | 20      | 3        | 6,7         |
| 9              | 4,8 | 2,8          | 21      | 1,6      | 1,1         |
| 10             | 2,3 | 6,9          | 22      | 1,7      | 2,5         |
| 11             | 1,9 | 1,2          | 23      | 3,7      | 4,5         |
| 12             | 4,7 | 1,8          | 24      | 2,5      | 5           |

|                |       |                |                |         | $\mu$     |                |                |
|----------------|-------|----------------|----------------|---------|-----------|----------------|----------------|
| Варіант        | $T_1$ | T <sub>2</sub> | $\mathbf k$    | Варіант | $\rm T_1$ | T <sub>2</sub> | $\mathbf{k}$   |
| 1              | 0,5   | 0,8            | 0,2            | 13      | 5,6       | 3,5            | 5              |
| $\overline{2}$ | 1,8   | 6              | 0,7            | 14      | 7,1       | 6,8            | $\overline{2}$ |
| 3              | 1,4   | $\overline{2}$ | $\mathbf{1}$   | 15      | 6,1       | 9,4            | $\overline{3}$ |
| $\overline{4}$ | 2,8   | 1,5            | 3              | 16      | 4,5       | 4,5            | $\overline{4}$ |
| 5              | 1,2   | 1,8            | 5              | 17      | 3,5       | 7,8            | 5              |
| 6              | 8     | 6,7            | 6              | 18      | 2,1       | 5,6            | 6              |
| 7              | 4,5   | 8,1            | 8              | 19      | 3,6       | 1,9            | 7              |
| 8              | 7,1   | 2,4            | $\mathbf{1}$   | 20      | 8,5       | 4,6            | 8              |
| 9              | 2,6   | 6,7            | $\overline{4}$ | 21      | 9,5       | 1,8            | 9              |
| 10             | 1,8   | 5,9            | 5              | 22      | 10,4      | 7,5            | 10             |
| 11             | 5,6   | 1,3            | 6              | 23      | 1,4       | 2,6            | $\overline{4}$ |
| 12             | 4,5   | 6,4            | 7              | 24      | 2,8       | 8              | $\overline{3}$ |

Таблиця 4.4 Вихідні дані для рівнянь 4.4 – 4.5

Таблиця 4.5. Вихідні дані для рівнянь 4.6 – 4.7

| Варіант        | T <sub>1</sub> | T <sub>2</sub> | $\mathbf k$    | ξ                | Варіант | T <sub>1</sub> | T <sub>2</sub> | $\mathbf{k}$   | $\xi$            |
|----------------|----------------|----------------|----------------|------------------|---------|----------------|----------------|----------------|------------------|
| $\mathbf{1}$   | $\overline{2}$ | 1,5            | $\tau$         | 0,8              | 13      | 4,5            | 1,8            | 6              | 0,8              |
| $\overline{2}$ | 1,5            | 3              | 6,1            | 0,4              | 14      | 2,3            | 1,4            | $\overline{2}$ | 0,5              |
| $\mathfrak{Z}$ | 1,8            | 5,5            | 4,5            | 4,5              | 15      | 8              | 2,8            | 1,5            | 0,3              |
| $\overline{4}$ | 6,7            | 6,2            | $\overline{2}$ | $\boldsymbol{0}$ | 16      | 7,5            | 10             | 2,5            | $\boldsymbol{0}$ |
| 5              | 8,1            | 8,4            | $\overline{3}$ | 0,2              | 17      | 2,6            | $\overline{4}$ | 3,4            | 1,5              |
| 6              | 2,4            | $\mathbf{1}$   | 0,8            | 3                | 18      | 2,3            | 3              | 6,8            | $\overline{2}$   |
| $\overline{7}$ | 1,8            | 10,4           | 7,5            | $\overline{2}$   | 19      | 1,2            | 3,8            | 5              | 4,3              |
| 8              | 8,7            | 1,4            | 2,6            | $\mathbf{1}$     | 20      | 4,6            | 6,4            | 3,2            | $\overline{3}$   |
| 9              | 4,2            | 2,8            | 8              | 0,5              | 21      | 7,5            | 2,3            | 3,9            | 0,75             |
| 10             | 5,9            | 5              | 2,6            | $\overline{4}$   | 22      | 9,5            | 7,4            | $\overline{2}$ | 1,2              |
| 11             | 1,3            | 6              | 8              | $\overline{3}$   | 23      | 1,25           | 5,6            | 0,5            | 1,4              |
| 12             | 6,4            | 7              | $\overline{2}$ | 0,95             | 24      | 4              | 1,9            | $\mathbf{1}$   | $\overline{2}$   |

# МЕТОДИЧНИЙ ПРИКЛАД

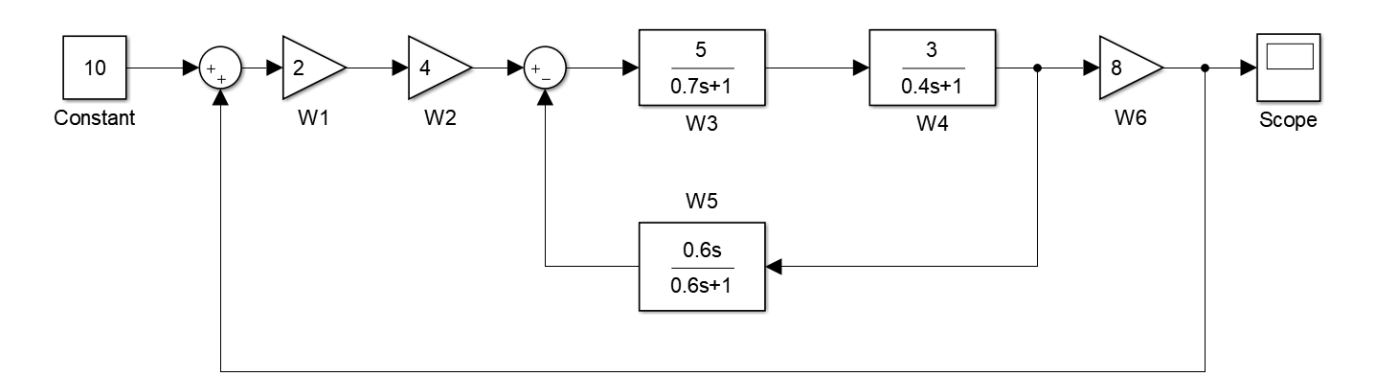

Рис. 4.3 САК варіант 0

**Завдання 1.** Знайти передаточну функцію:

1.1 Розімкненої САК (рис. 4.1)

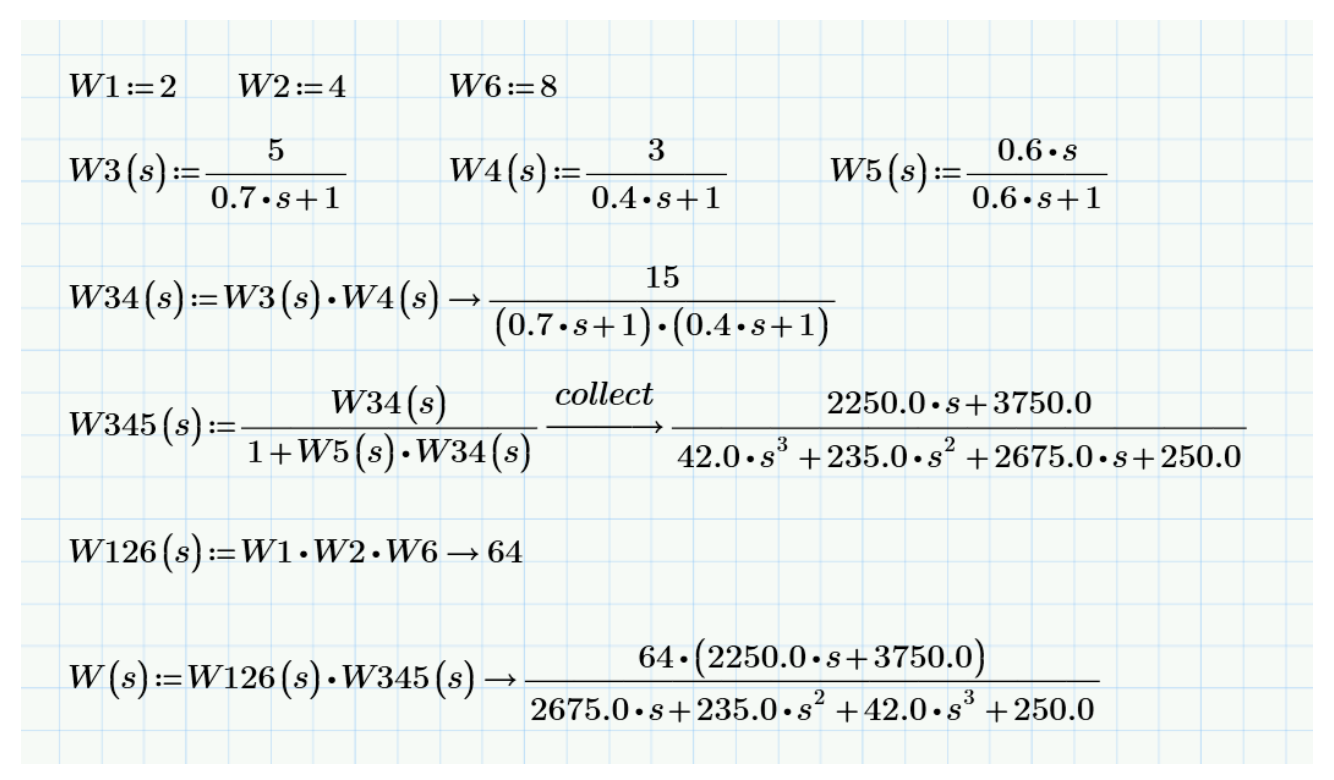

Рис. 4.4 Приклад для знаходження розімкненої САК

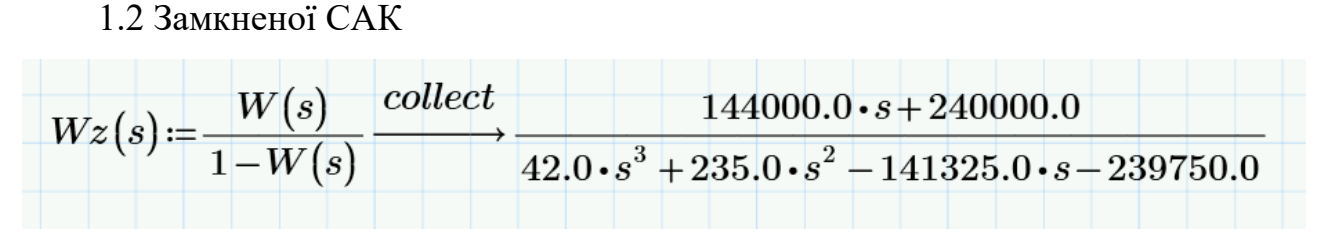

Рис. 4.5 Приклад для знаходження замкненої САК

# **Завдання 2.** Побудувати графіки:

2.1 Перехідної функції 2.2 Часової характеристики  $k=1.4$  $T1 = 0.6$  $n=50$  $W(s) = \frac{k}{T1 \cdot s + 1}$  $h(t)\!\coloneqq\!\frac{1}{s}\!\boldsymbol{\cdot} W(s)\frac{invlaplace\,,s}{\overbrace{~~}~~}1.4-1.4\!\boldsymbol{\cdot} e^{-1.6666666666666666667\!\boldsymbol{\cdot} t}}$  $t = 0...n$  $f(t) \coloneqq W(s) \xrightarrow{invlaplace, s} 2.33333333333333333333 \cdot e^{-1.666666666666666667 \cdot t}$  $2.5$  $2.25$  $\,2$ 1.75  $1.5\,$  $h(t)$  $1.25$  $f(t)$  $\mathbf{1}$  $0.75$  $0.5$  $0.25$  $\overline{a}$  $10$  $15$  $\overline{20}$  $\overline{25}$  $30$  $35$  $40$  $45$  $\overline{5}$  $50$  $\sqrt{2}$  $\boldsymbol{t}$ 

Рис. 4.6 Приклад перетворення та побудови графіку ПФ  $W(s) = \frac{\kappa}{Ts + 1}$  $W(s) = \frac{k}{\pi}$  $=\frac{k}{Ts+}$ 

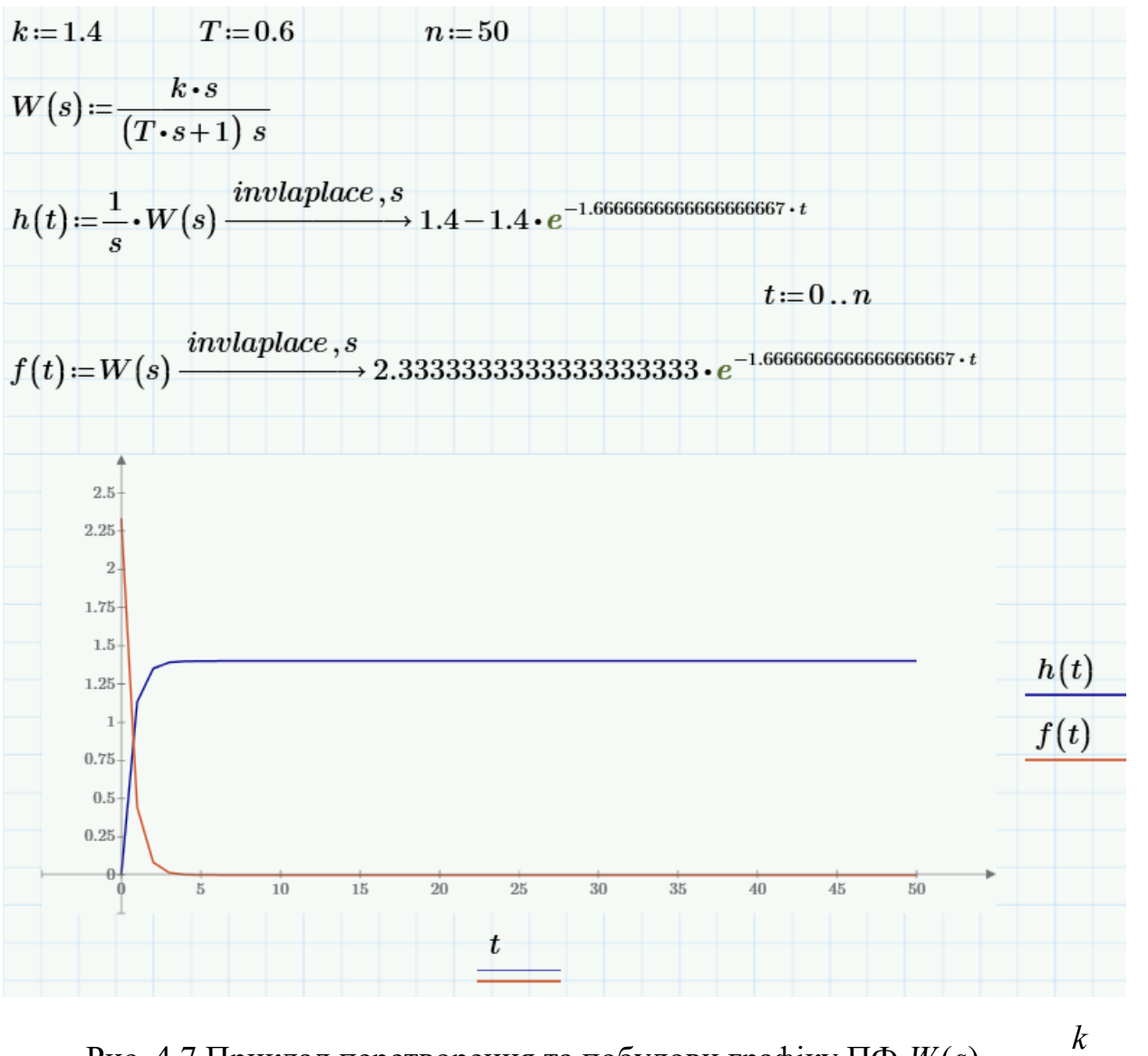

Рис. 4.7 Приклад перетворення та побудови графіку ПФ  $W(s) = \frac{k}{(Ts+1) \cdot s}$ 

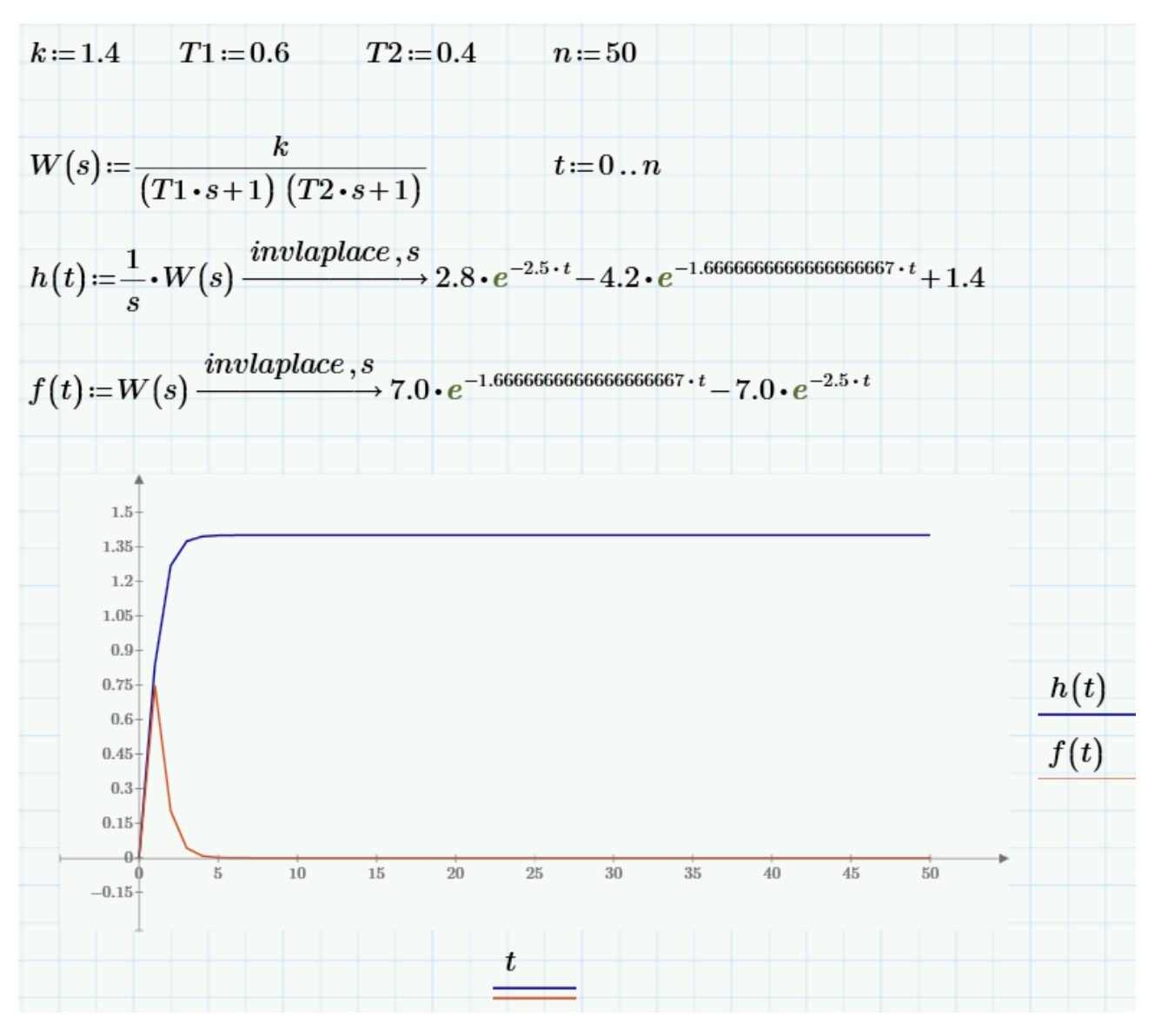

Рис. 4.8 Приклад перетворення та побудови графіку ПФ

$$
W(s) = \frac{k}{(T_1 \cdot s + 1)(T_2s + 1)}
$$

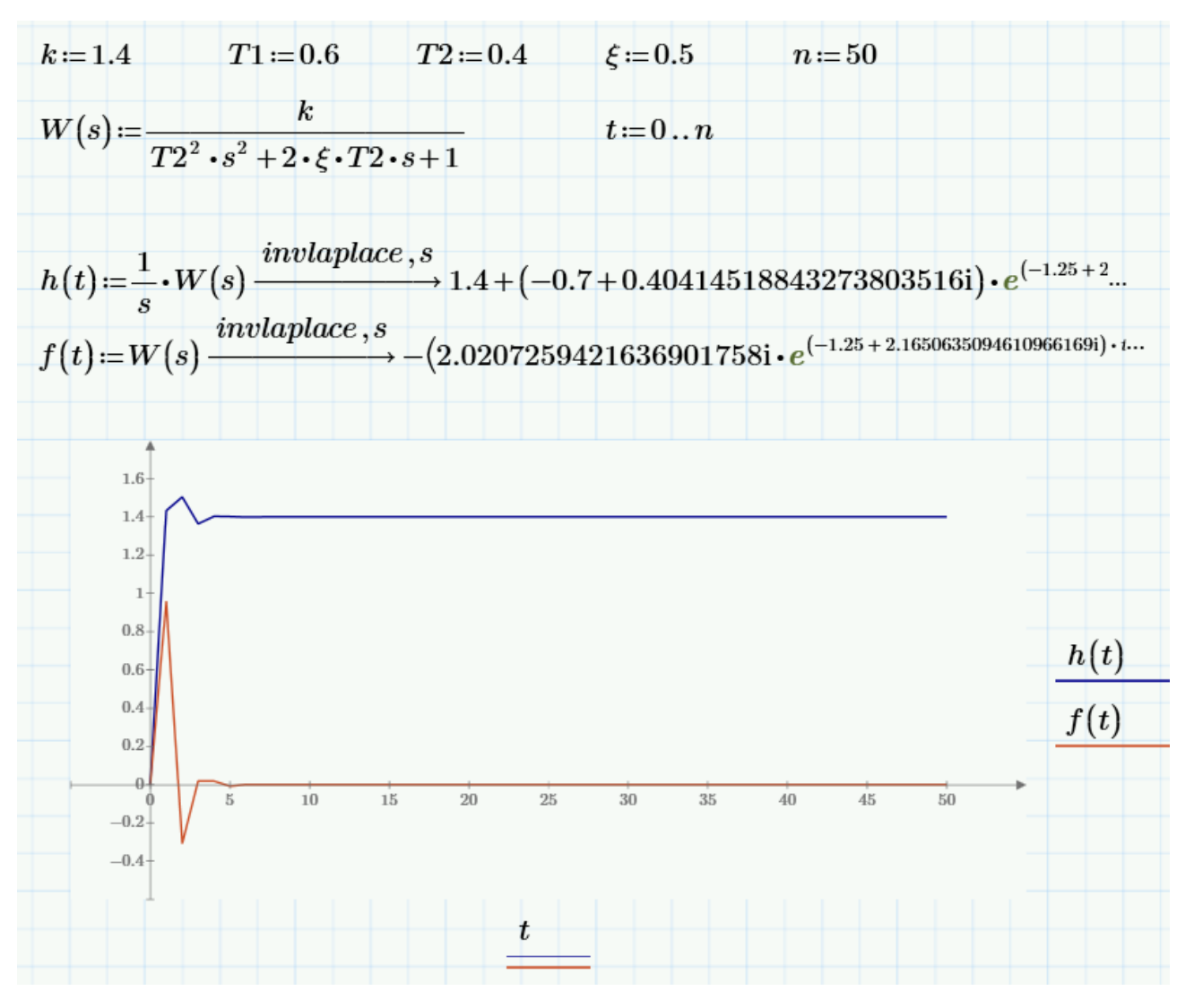

Рис. 4.9 Приклад перетворення та побудови графіку ПФ

$$
W(s) = \frac{k}{T_2^2 s^2 + 2 \cdot \xi \cdot T_2 \cdot s + 1}
$$

#### ПОРЯДОК ВИКОНАННЯ РОБОТИ

- 1. Увійти в систему *MathCad*. Уважно ознайомитися з описом практичної роботи
- 2. Виконати засобами пакета *MathCad* послідовність завдань із зазначеного викладачем варіанту. Рішення задач оформити у вигляді єдиного документа. Кожне завдання обов'язково супроводжувати коментарями.
- 3. Виконати завдання 1 та 2 за методичним прикладом.

# КОНТРОЛЬНІ ЗАПИТАННЯ

- 1. Які ланки є позиційними, диференційними, інтегруючими?
- 2. Що таке перехідна функція?
- 3. Що таке стійкість САК?
- 4. Які критерії стійкості Ви знаєте?
- 5. Як визначити стійкість ланки?
- 6. Які показники якості перехідного процесу Ви знаєте?
- 7. Що таке частотні характеристики? Які частотні характеристики Ви знаєте?

#### Список літератури

#### Основна

1. Стенцель Й.І. Автоматика та автоматизація хіміко-технологічних процесів.– Луганськ, 2004.–375с.

2. Стенцель Й.І. Автоматизація технологічних процесів хімічних виробництв.– К.:ІСДО, 1995.–360с.

3. Основы автоматизации химических производств / Под ред. П.А. Обновленского.–Л.:Химия, 1975.–527с

4. Перов В.А. Основы теории автоматического регулирования химикотехнологических процессов.–М.:Химия, 1970.– 352с.

5. Ротач В.Я. Теория автоматического управления теплоэнергетическими процессами.–М.:Энергоатомиздат, 1985.–296 с.

6. Теорія автоматичного керування. Курсова робота [Електронний ресурс] : навч. посіб. для студ. спеціальності 133 «Галузеве машинобудування», освітньої програми «Обладнання фармацевтичних та біотехнологічних виробництв» / КПІ ім. Ігоря Сікорського; уклад.: В.М. Мельник, О.В. Воробйова. – Електронні текстові дані (1 файл: 2,9 Мбайт). – Київ : КПІ ім. Ігоря Сікорського, 2020. – 88 с.

#### Допоміжна

7. Автоматизация микробиологических производств: [Сборник статей].–Рига: Зинанте, 1982

8. Бортников И.И., Босенко А.М. Машины и аппараты микробио-логических производств.–Минск:Вышейш.шк.,1982.–288с

9. Вальтер Н.Л. Процессы и аппараты химико-фармацевтических производств.– М., 1990

10. Гапонов К.П. Процессы и аппараты микробиологических производств.– М.:Лег. и пищ. пром-сть, 1982.–240с

11. Теория управления: Учебник / В.А. Охорзин, К.В. Сафонов; Сиб. гос. аэрокосмич. ун-т. – Красноярск, 2011. - 268 c.

12. Основы вычислений и программирования в пакете MathCAD PRIME: Учебное пособие. — СПб.: Издательство «Лань»,

 $2016. - 224$  c.